#### Sympiler: Transforming Sparse Matrix Codes by Decoupling Symbolic Analysis

**Kazem Cheshmi**<sup>1</sup> **, Shoaib Kamil**<sup>2</sup> **, Michelle Strout**<sup>3</sup> **, Maryam Mehri Dehnavi**<sup>1</sup>

Rutgers University<sup>1</sup>, Adobe Research<sup>2,</sup> University of Arizona<sup>3</sup>

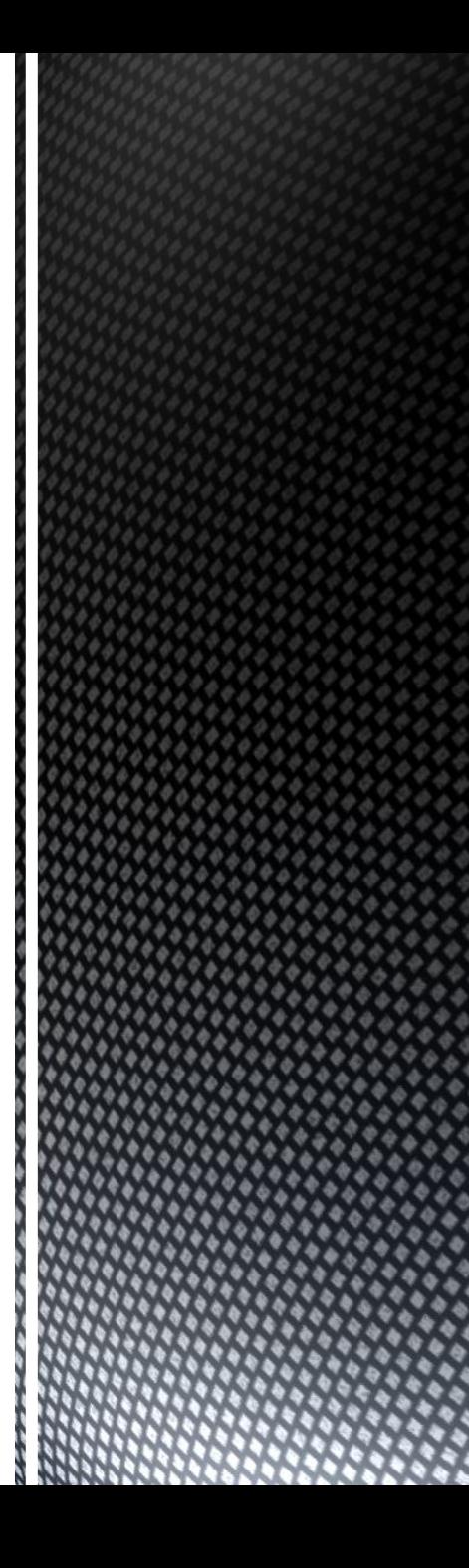

# **OUTLINE**

- **Overview**
- Sympiler: A code generator for optimizing sparse matrix methods
	- Sympiler internals (input, inspection, transformation, and code generation) with the triangular system solver example
	- Sympiler for Cholesky factorization
- **Conclusion**

# **OUTLINE**

#### **Overview**

- Sympiler: A code generator for optimizing sparse matrix methods
	- Sympiler internals (input, inspection, transformation, and code generation) with the triangular system solver example
	- Sympiler for Cholesky factorizationil
- **Conclusion**

Many simulations in scientific problems require solving a **linear**  system of equations,  $Ax = b$ .

> Represents whatever is "driving" the problem, e.g. boundary conditions, remote sources, etc.

NXN matrix often sparse  $\cap$ 

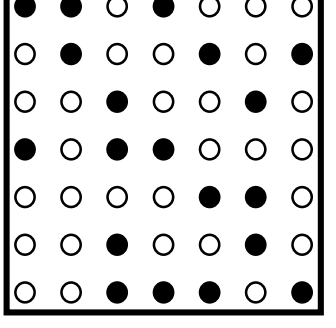

NX1 column vector of unknown

Sparse A

### **SYMBOLIC ANALYSIS IN SPARSE MATRIX SOLVERS**

- Linear system solver classification:
	- Direct solvers
	- Iterative solvers
- Steps to factorizing a sparse matrix and solving a linear system using a direct method: Cholesky (*A=LL<sup>T</sup>* ), triangular solver (*Lx=b*)

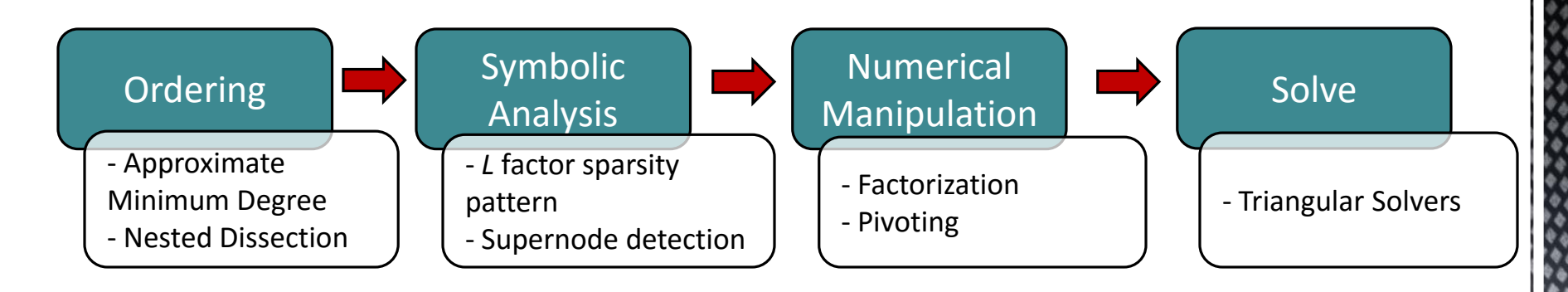

The **sparsity patterns** in many applications such as power modeling, animation, and circuit simulation often remain **static**  for a period of time since the structure arises from the physical topology of the underlying system, the discretization, and the governing equations. Line  $Z = 0.1$ j

 $1.000$  pu

0 MW

**Two** 

**Sympiler** generates optimized code for a static sparsity pattern by doing symbolic analysis at compile-time.

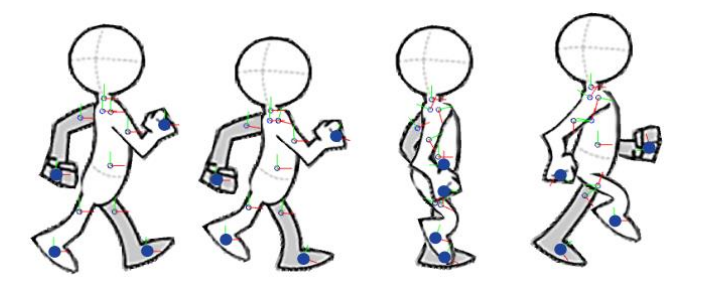

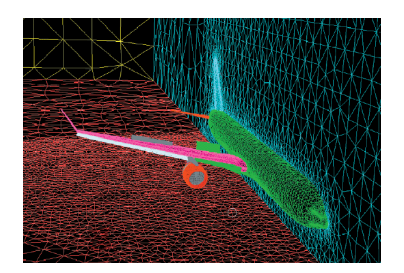

1.000 pu

**200 MW** 

**100 MVR** 

### **LIBRARY VS. SYMPILER**

#### **CODES FOR SPARSE TRIANGULAR SOLVE**

Sympiler

7

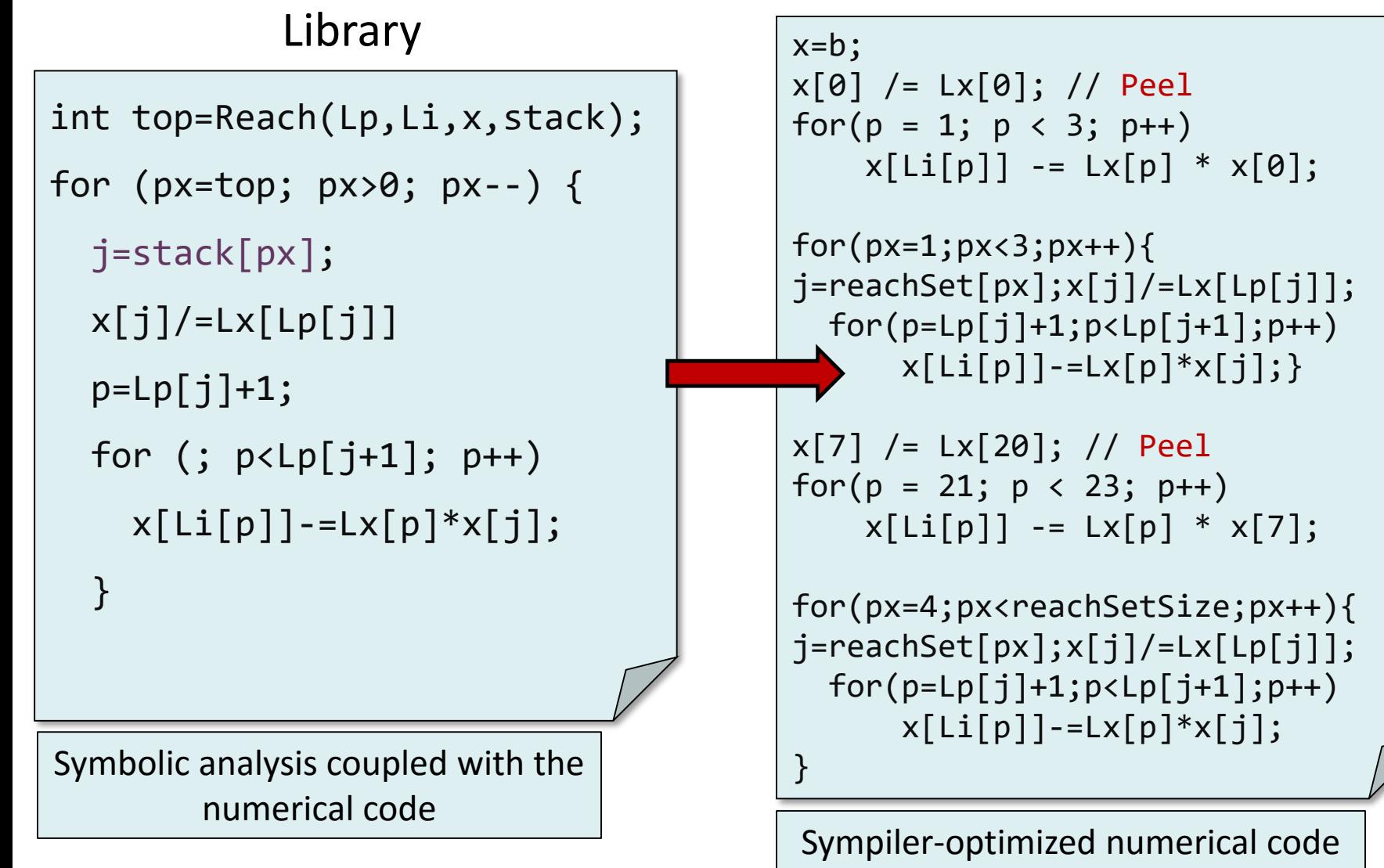

## **CHOLESKY NUMERIC PERFORMANCE: STANDARD LIBRARY**

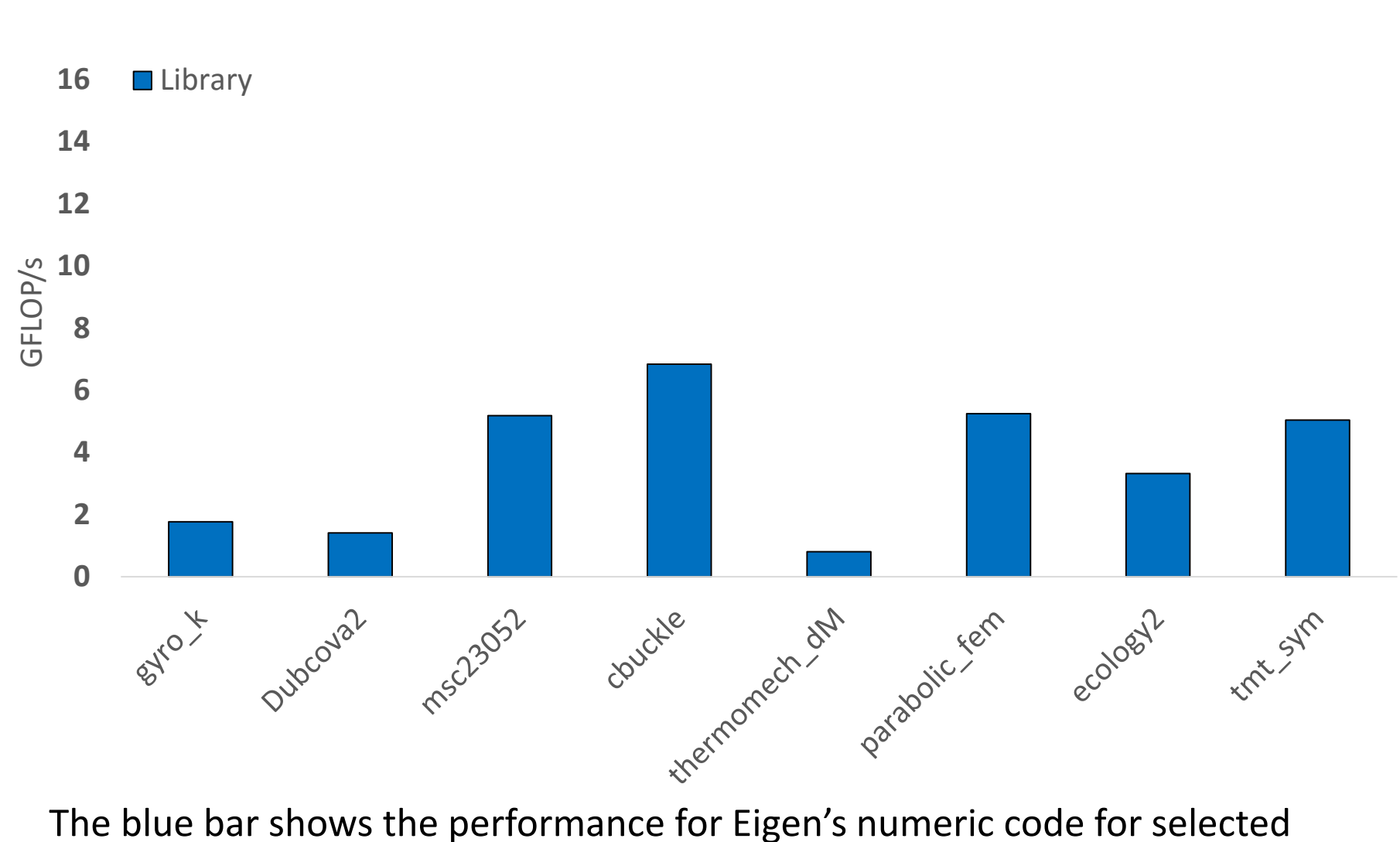

benchmarks.

#### **CHOLESKY NUMERIC PERFORMANCE: SYMPILER**

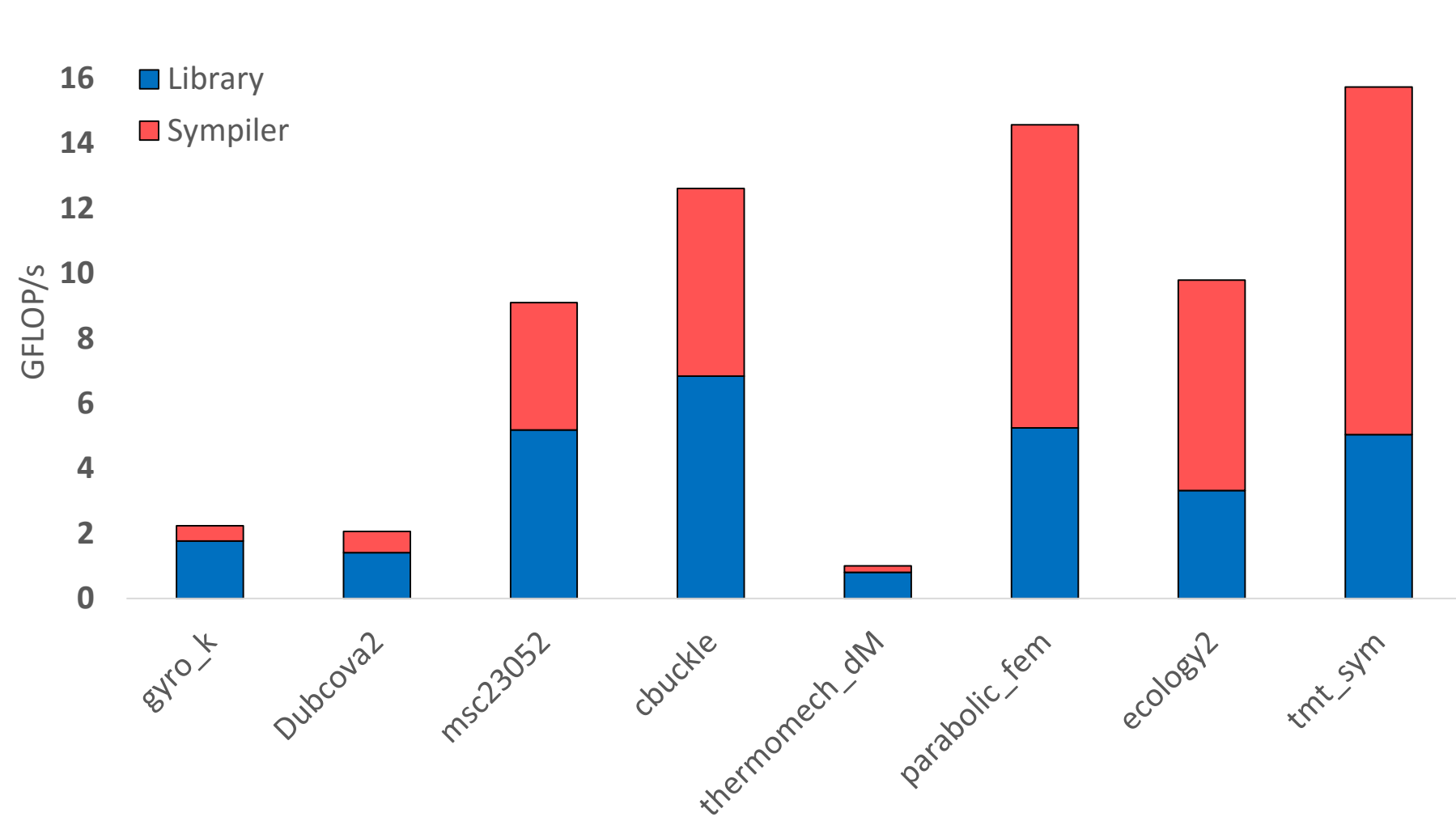

The red bar shows Sympiler's added performance by generating optimized code for a static sparsity.

# **OUTLINE**

#### **Overview**

Sympiler: A code generator for optimizing sparse matrix methods

Sympiler internals (input, inspection, transformation, and code generation) with the triangular system solver example

Sympiler for Cholesky factorization

**Conclusion** 

## **SYMPILER: A DOMAIN-SPECIFIC COMPILER FOR SPARSE DIRECT SOLVERS**

**Sympiler** is a domain-specific compiler for generating highperformance code for direct sparse solvers

- The user provides the sparsity and type of solver as inputs.
- Sympiler decouples symbolic information from numerical computation at compile-time to generate optimized code.

**Example**: Find the solution to x,  $Lx = b$  where L is sparse lower L:  $\{n,Lp,Li,Lx\}$ triangular matrix. h.

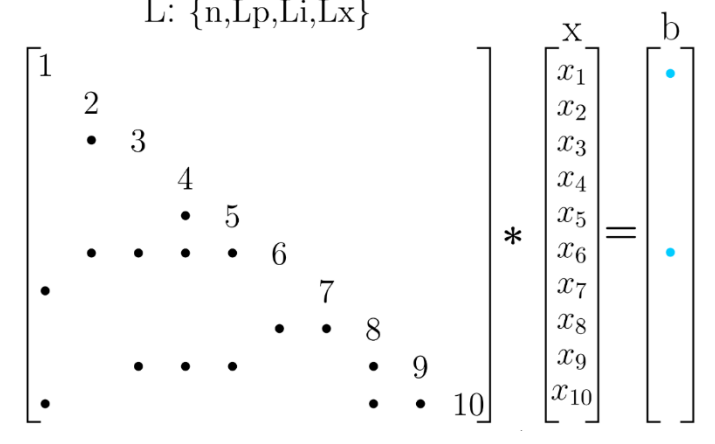

### **SOLVING A SPARSE TRIANGULAR SYSTEM**

Solve *Lx=b* with *L* unit lower triangular; *L, x, b* are sparse.

$$
x = b
$$
  
for  $j = 0$  to  $n - 1$  do  
if  $x_j \neq 0$   
for each  $i > j$  for which  $l_{ij} \neq 0$  do  
 $x_i = x_i - l_{ij}x_j$ 

if 
$$
b_i \neq 0
$$
 then  $x_i \neq 0$   
\nif  $x_j \neq 0$  and  $\exists i (l_{ij} \neq 0)$   
\nstart with pattern  $\beta$  of  $b$   
\ngraph  $L$ : edge  $(j, i)$  if  $l_{ij} \neq 0$   
\n $\chi = Reach_L(\beta)$ 

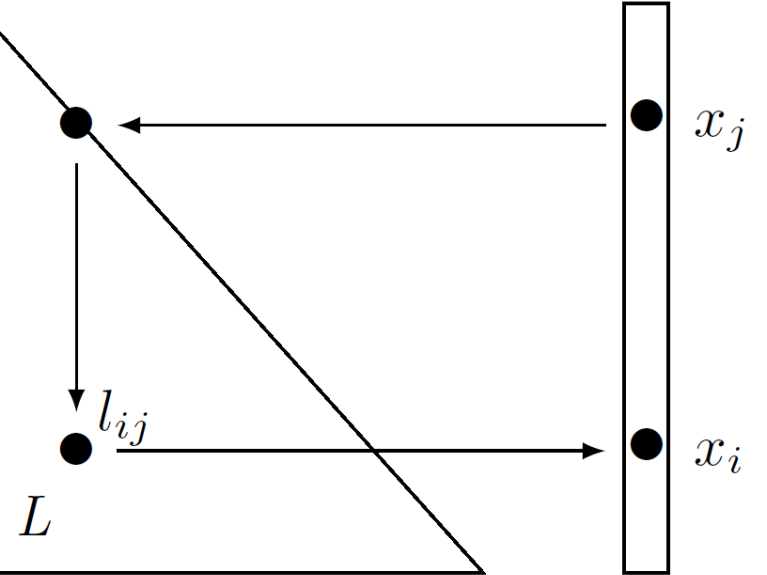

Adapted from "Direct Methods for Sparse Linear Systems"; Tim Davis; SIAM, 2006.

## **SYMBOLIC ANALYSIS IN SPARSE TRIANGULAR SYSTEM SOLVER**

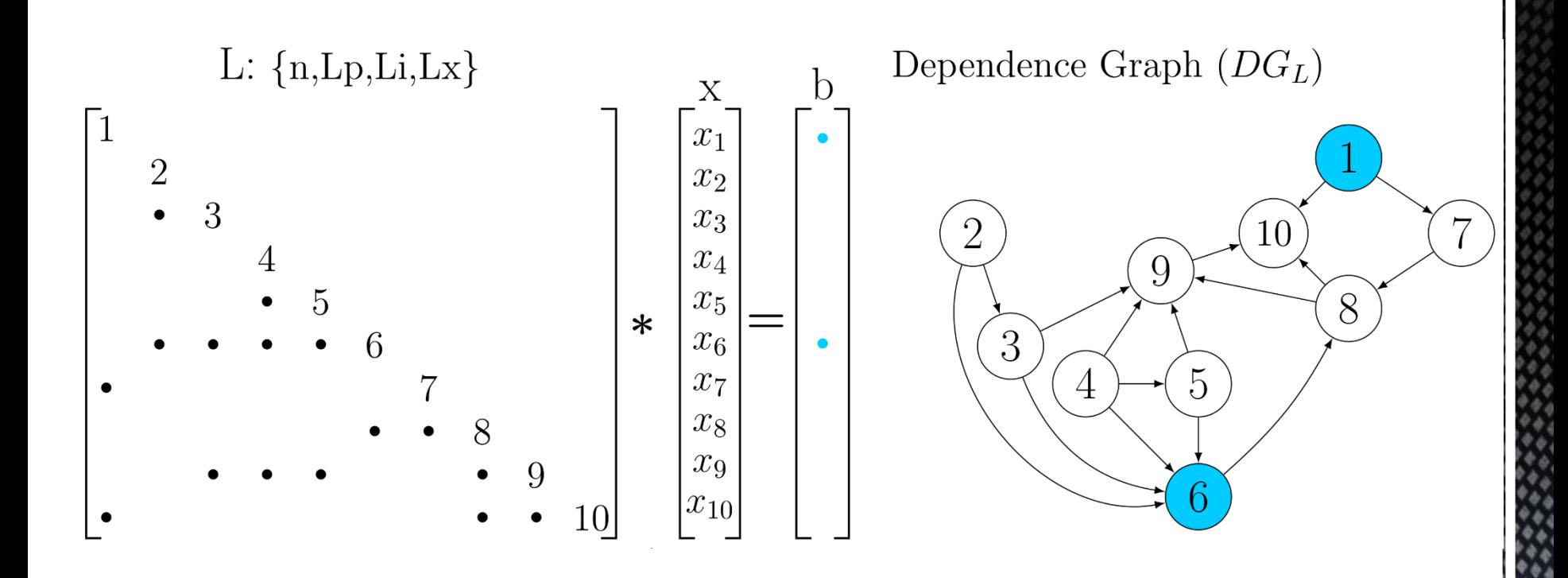

## **SYMBOLIC ANALYSIS IN SPARSE TRIANGULAR SYSTEM SOLVER**

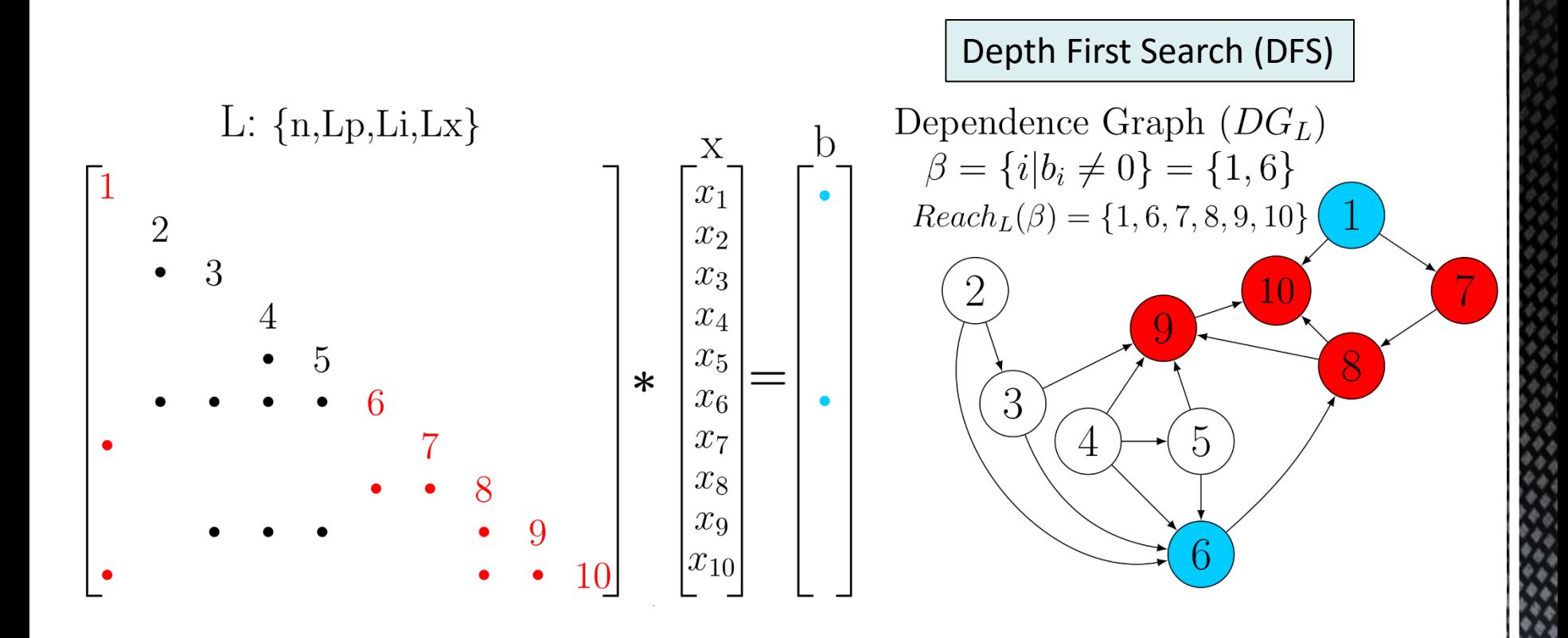

```
Standard Code
```

```
for (j=0; j<n; j++){
```

```
x[j]/=Lx[Lp[j]];
```

```
for (p = Lp[j]+1; p < Lp[j+1]; p++)x[Li[p]]=-Lx[p]*x[j];}
```
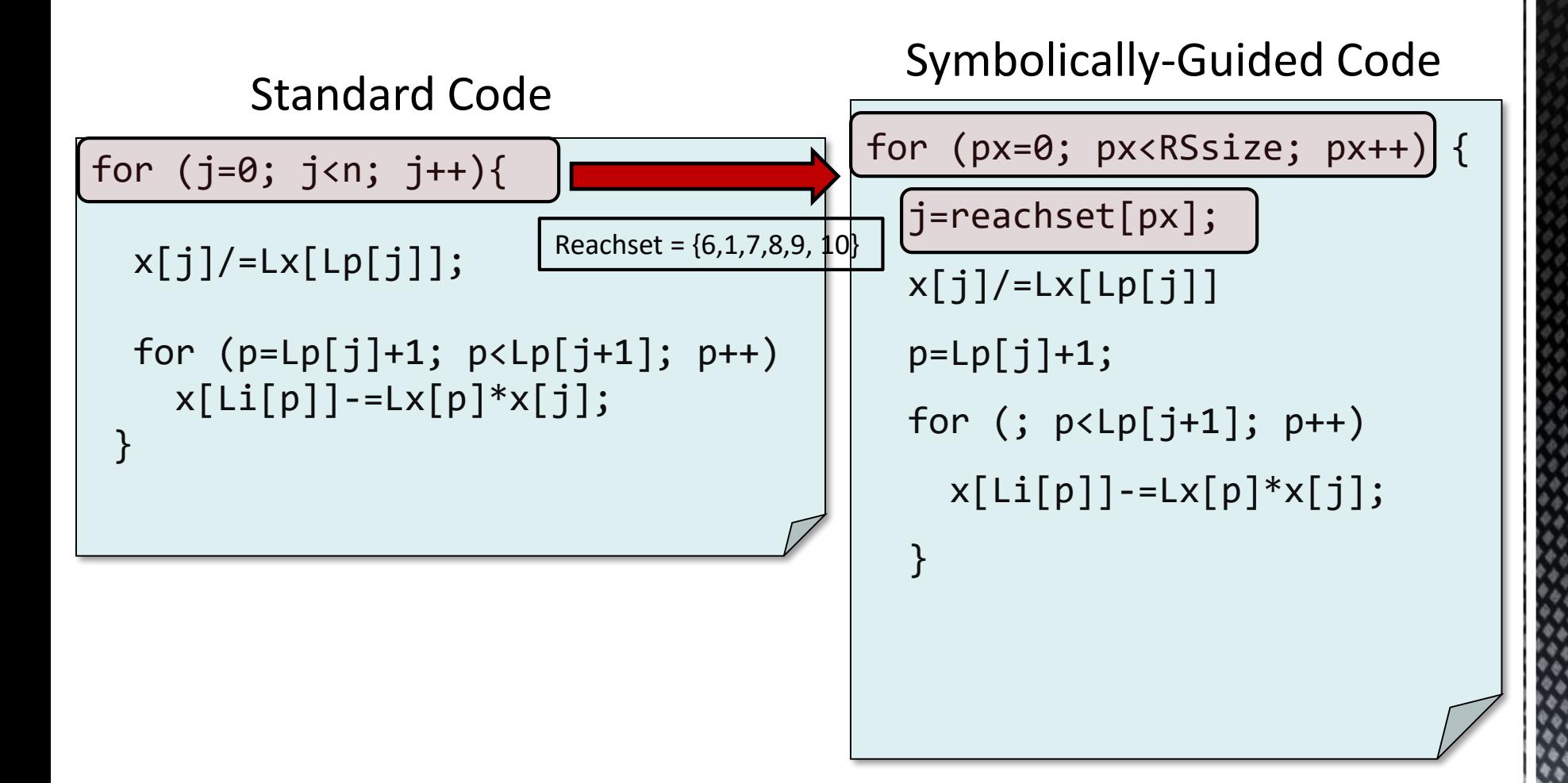

```
Symbolically-Guided Code
```

```
for (px=0; px <RSsize; px++) {
```

```
j=reachset[px];
```

```
x[j]/=Lx[Lp[j]]
```

```
p=Lp[j]+1;
```

```
for (; p<Lp[j+1]; p++)
```

```
x[Li[p]]=-Lx[p]*x[j];
```
}

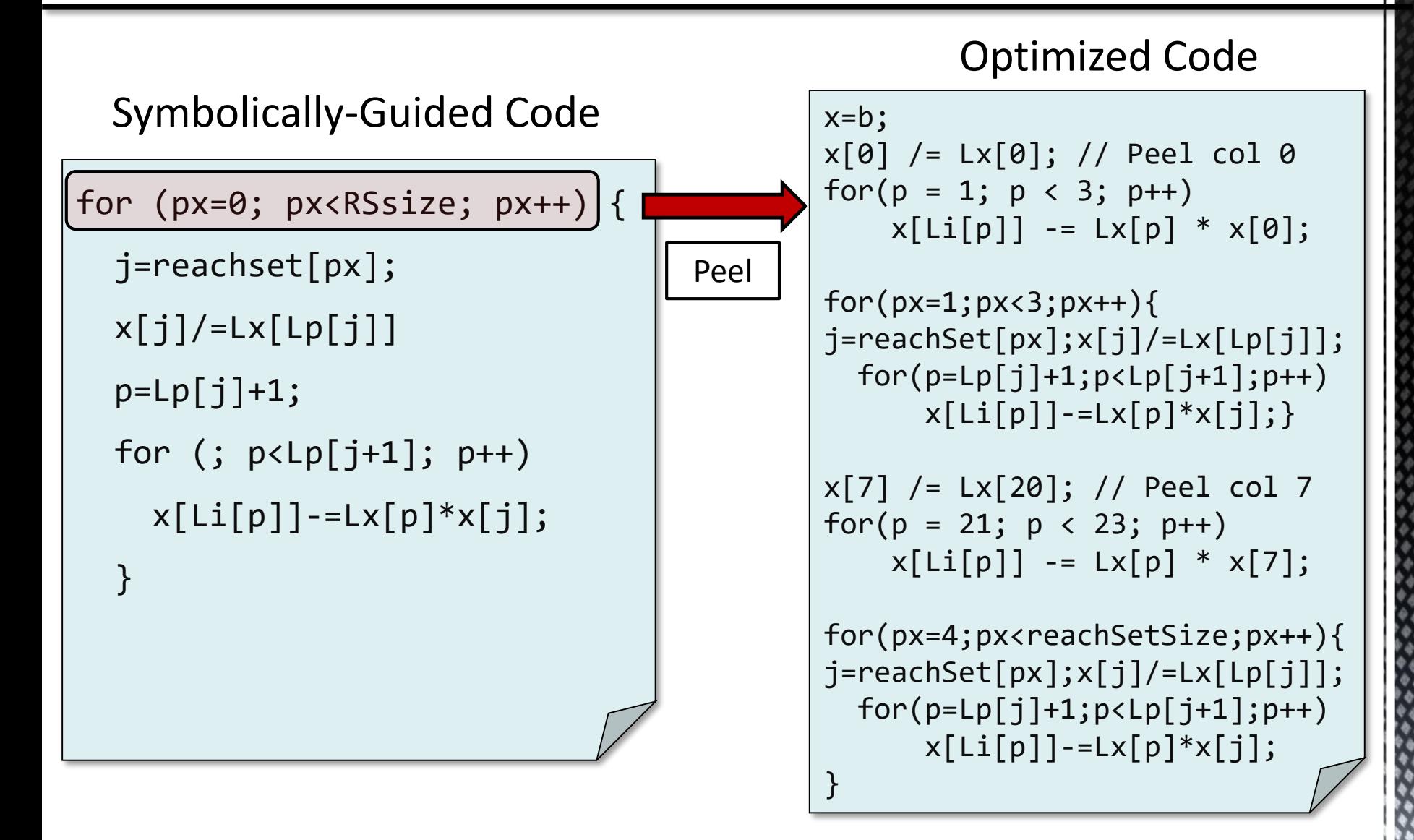

# **SYMPILER INTERNALS**

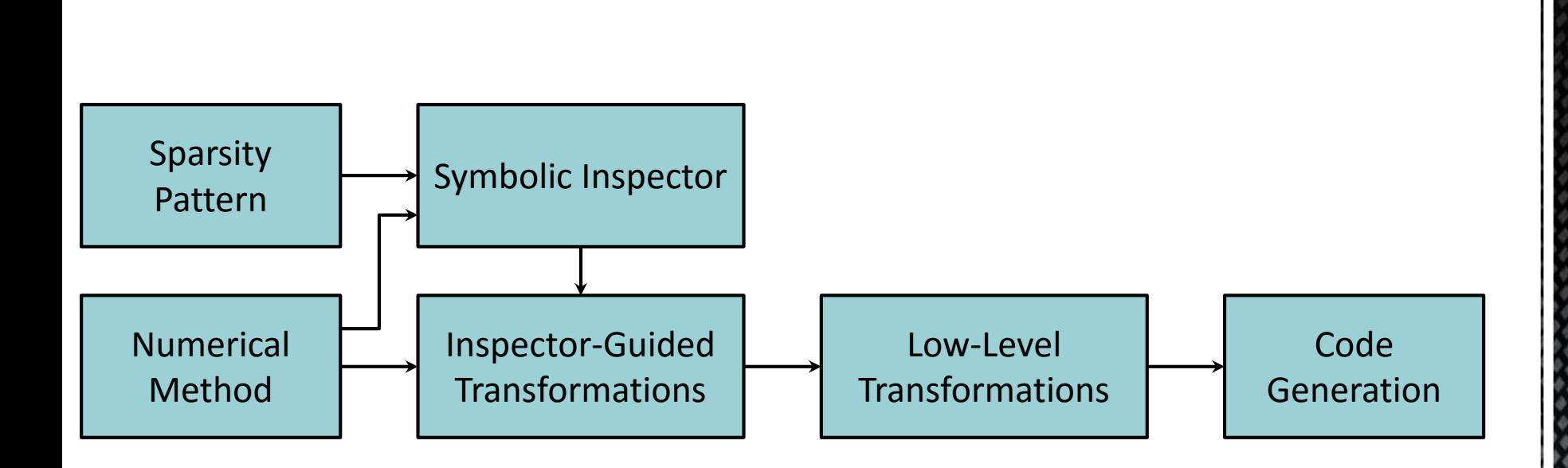

# **INPUTS TO SYMPILER**

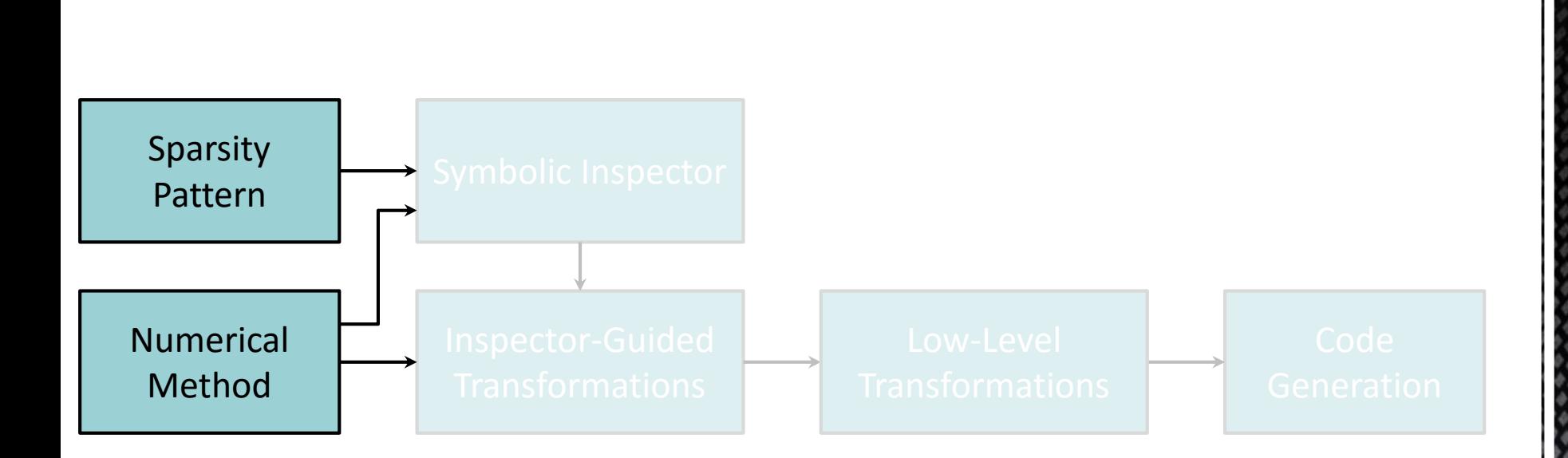

## **AN EXAMPLE INPUT REPRESENTATION OF THE SPARSE TRIANGULAR SYSTEM SOLVER**

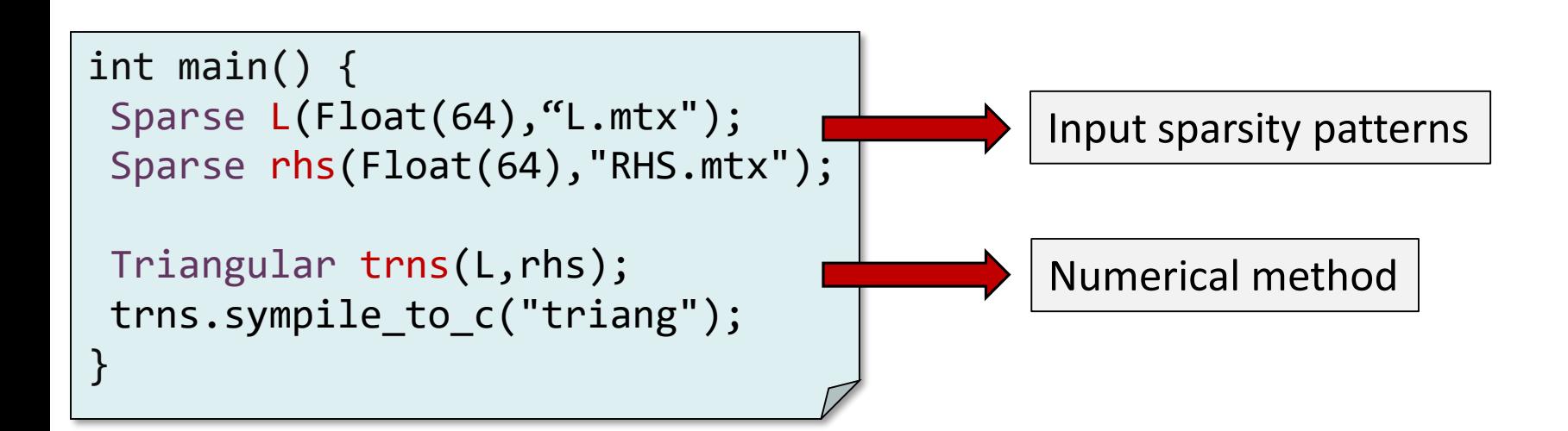

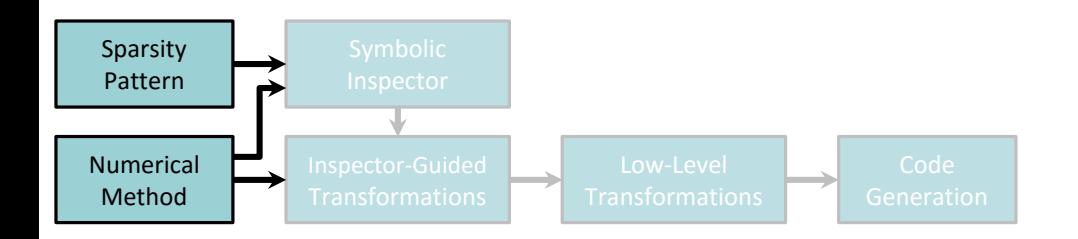

# **SYMBOLIC INSPECTION**

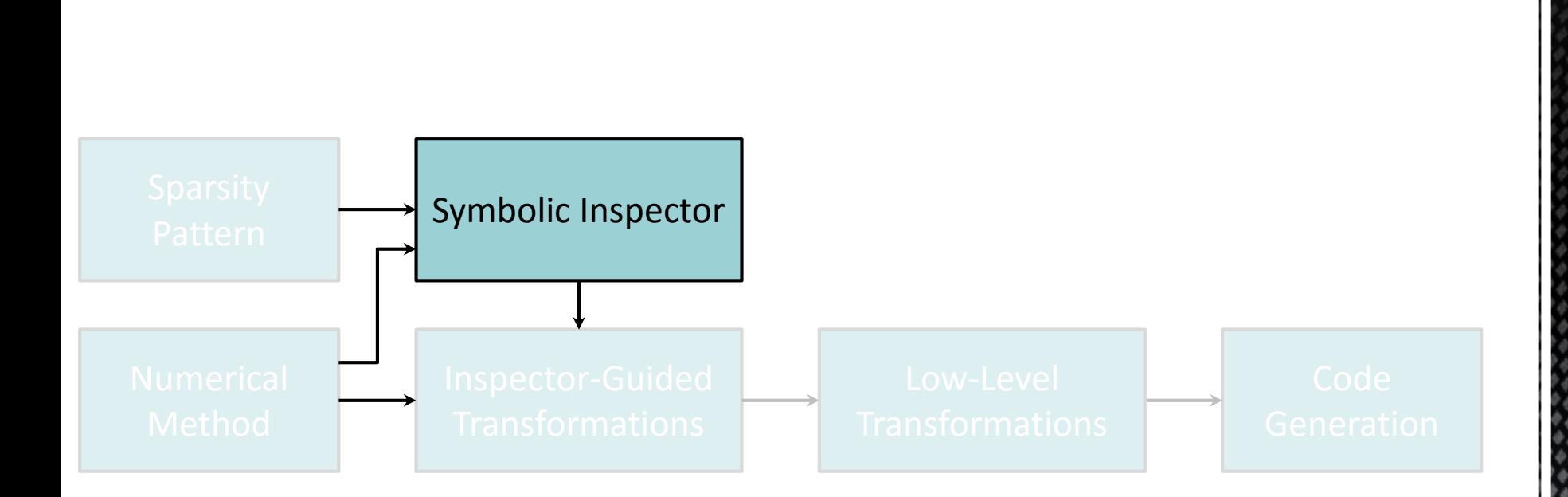

# **THE SYMBOLIC INSPECTOR**

Symbolic inspector creates an **inspection graph** from the given sparsity pattern and traverses it during inspection using a specific **inspection strategy**. The result of the inspection is the **inspection set**.

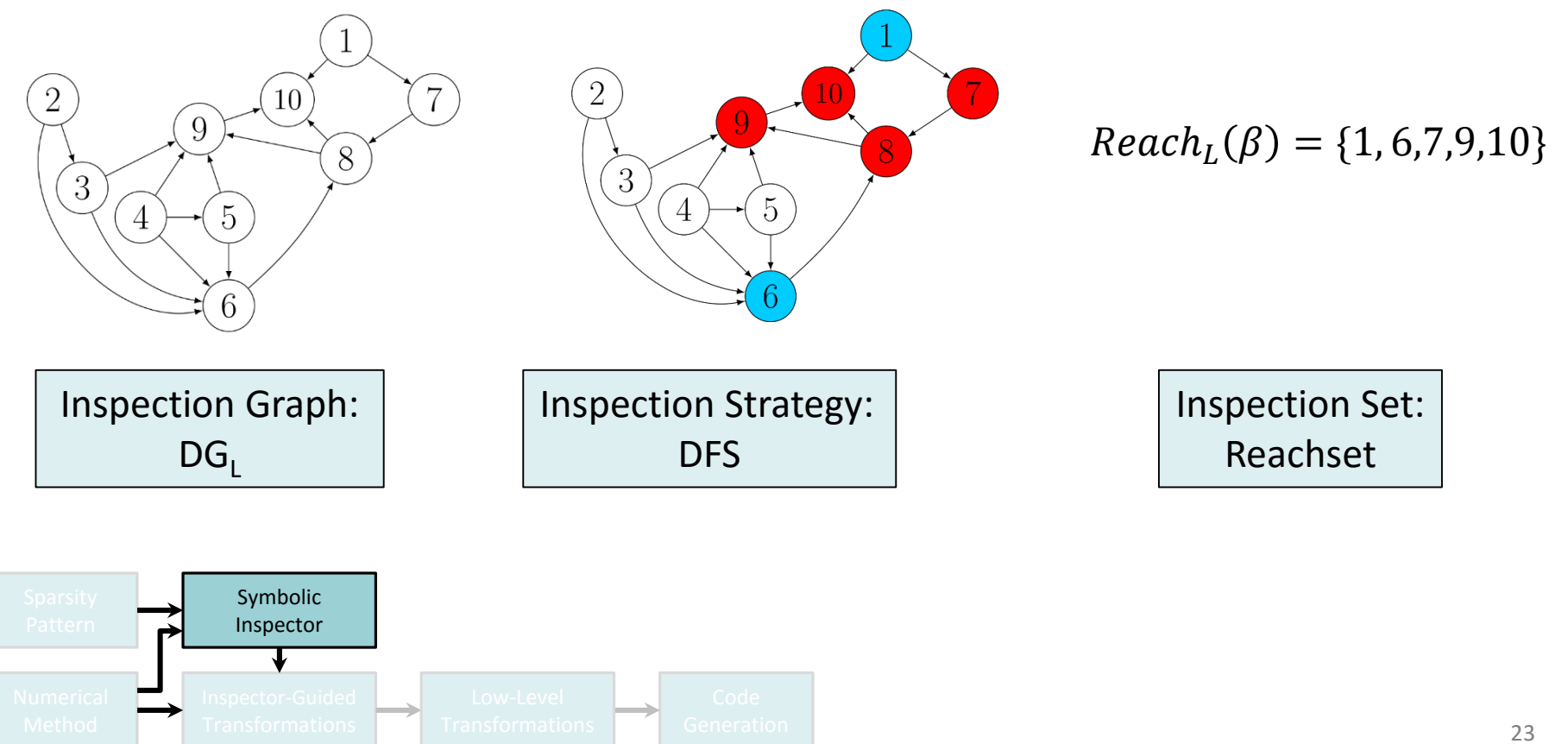

## **INSPECTOR-GUIDED TRANSFORMATIONS**

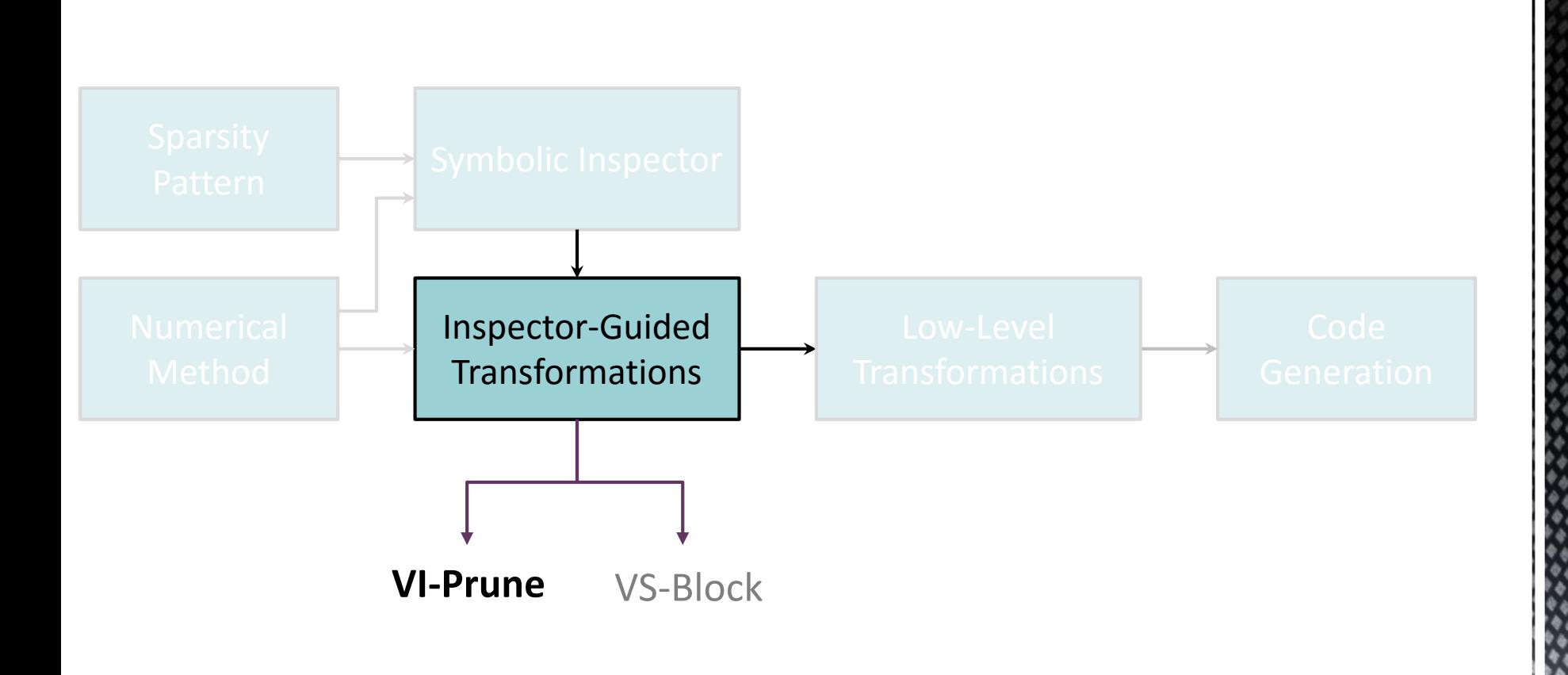

**Variable Iteration Space Pruning (VI-Prune)** prunes the iteration space of a loop using information about the sparse computation.

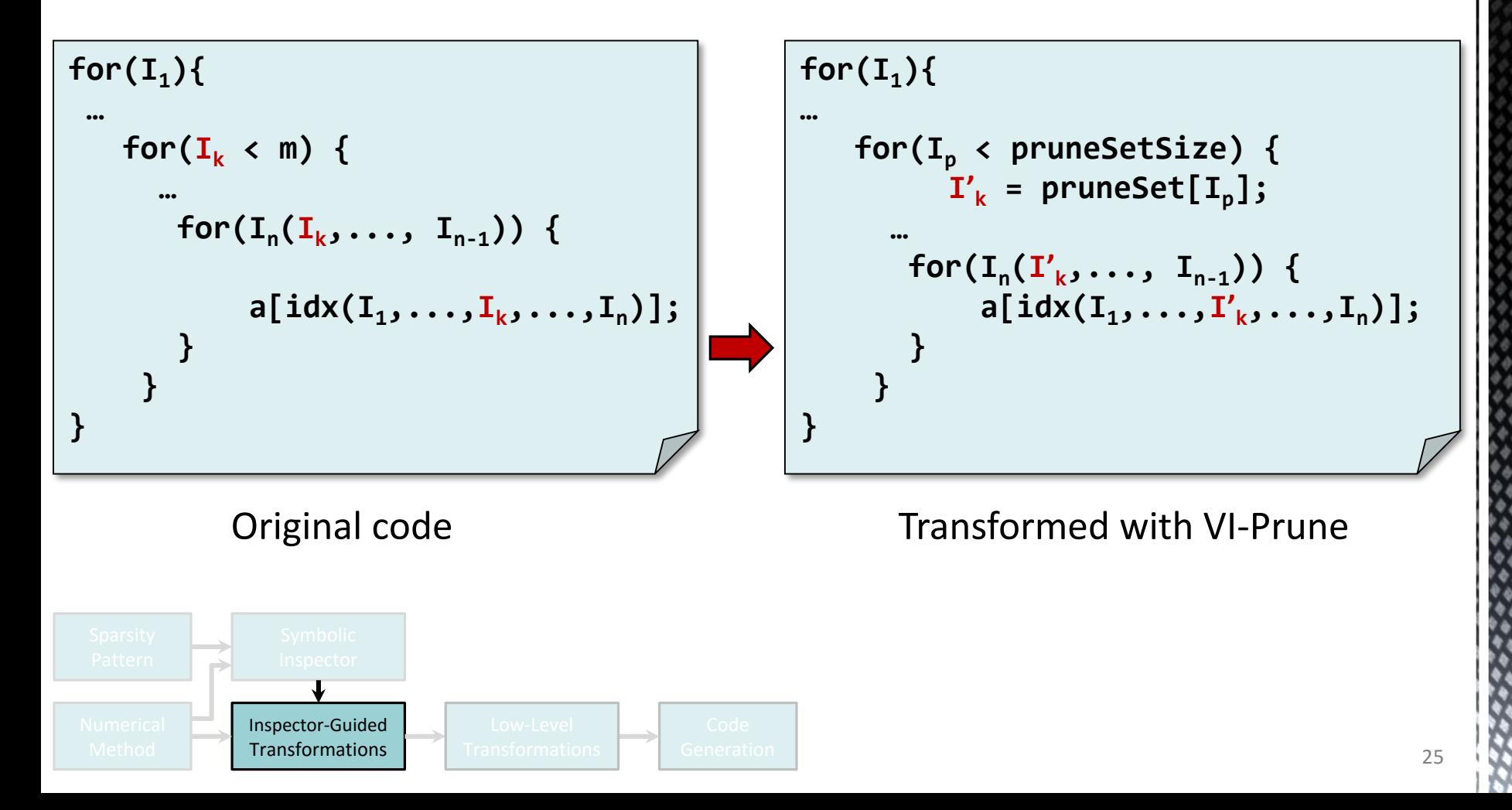

### **THE INITIAL ABSTRACT SYNTAX TREE (AST) WITH ANNOTATIONS**

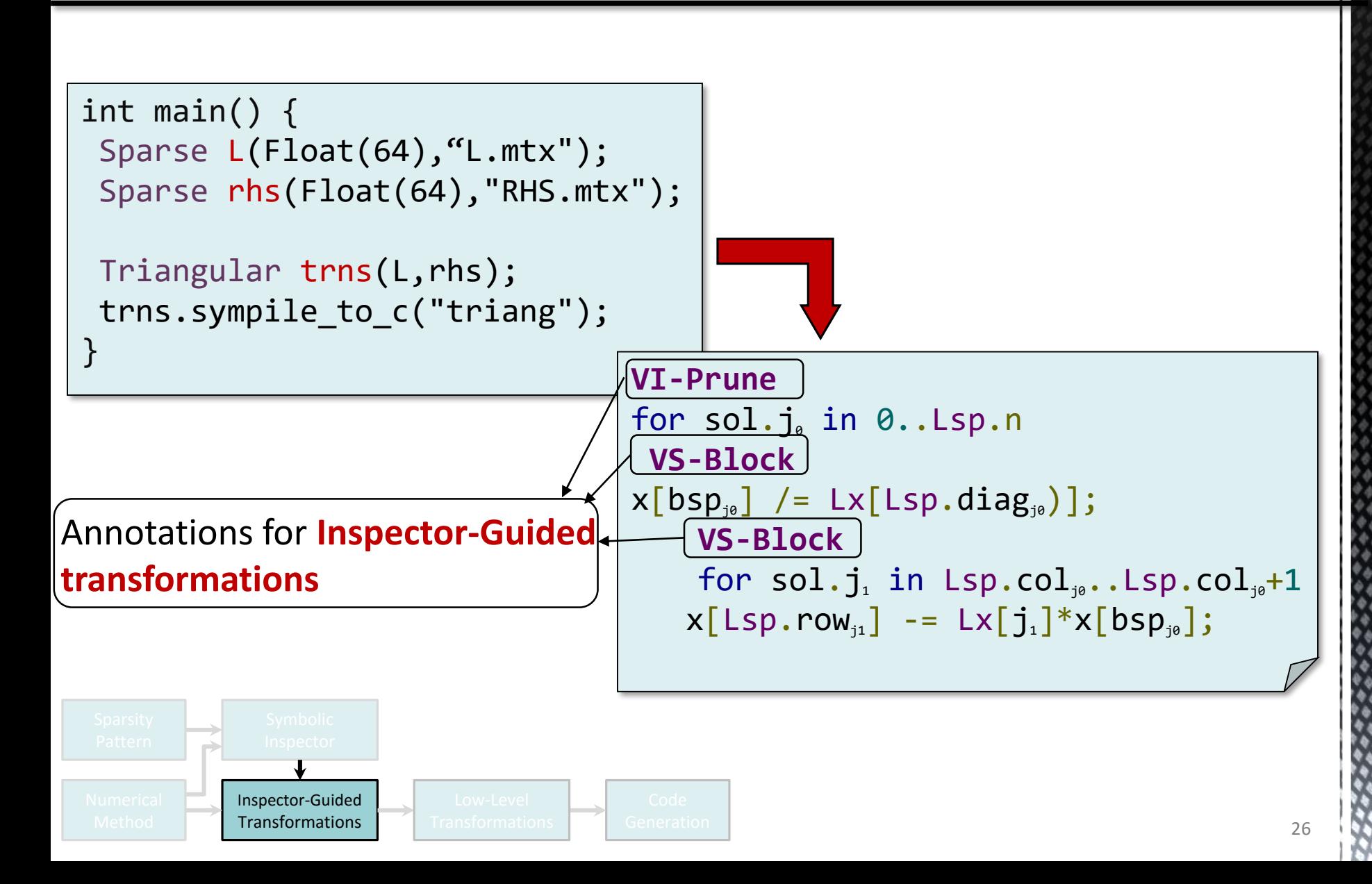

#### **VI-PRUNE TRANSFORMATION FOR TRIANGULAR SOLVE**

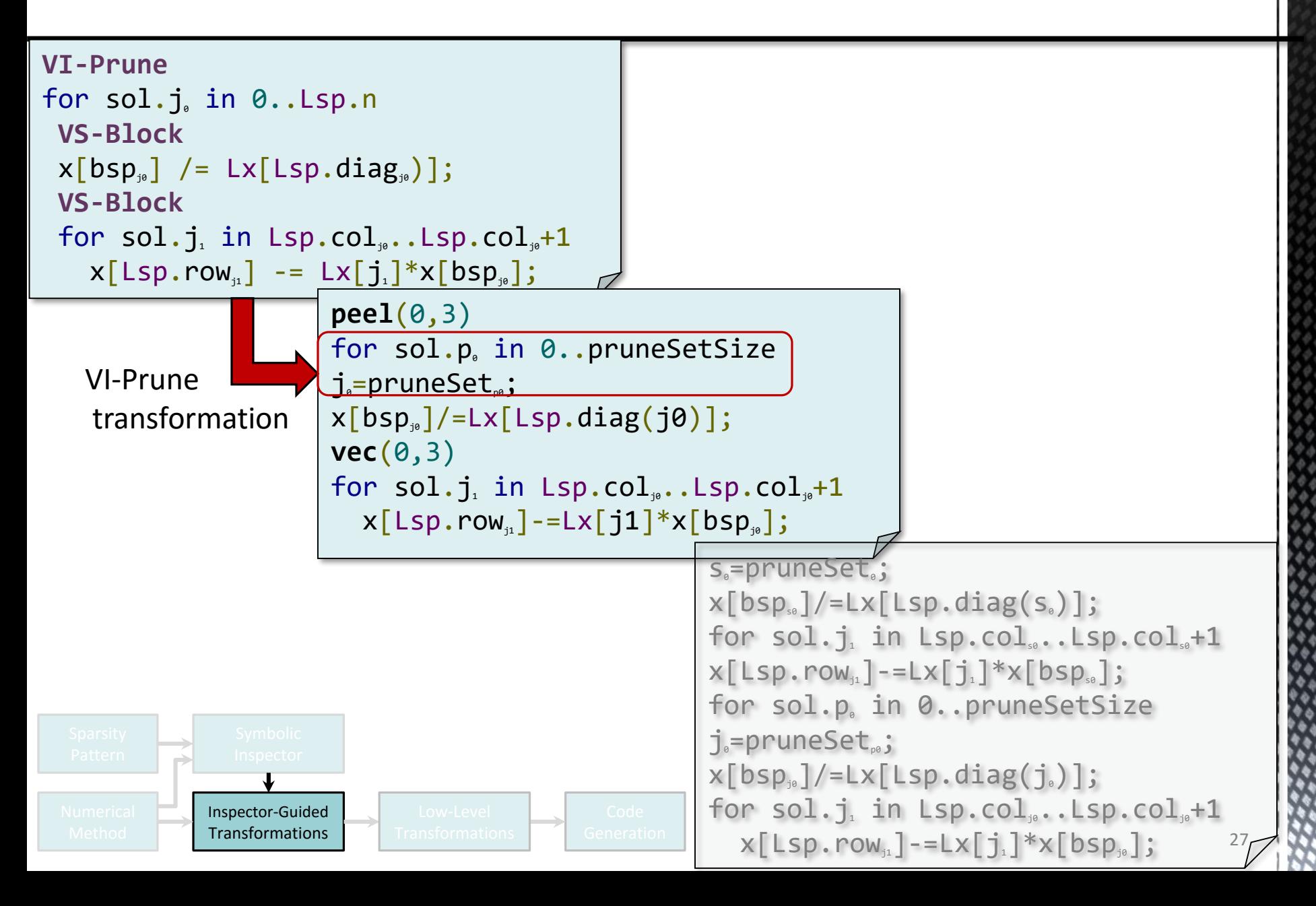

#### **LOW-LEVEL TRANSFORMATION FOR TRIANGULAR SOLVE**

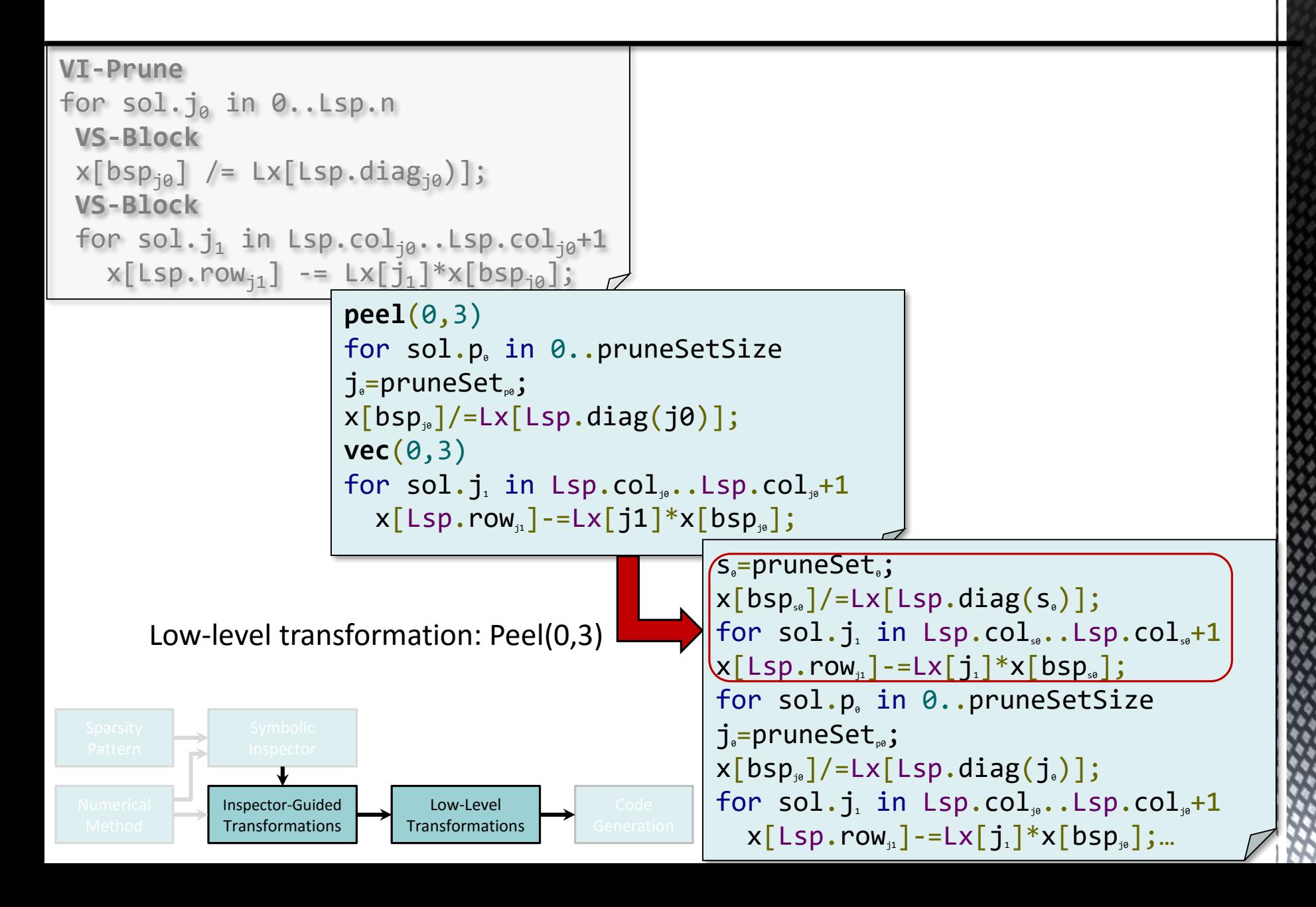

## **CODE-GENERATION FOR TRIANGULAR SOLVE**

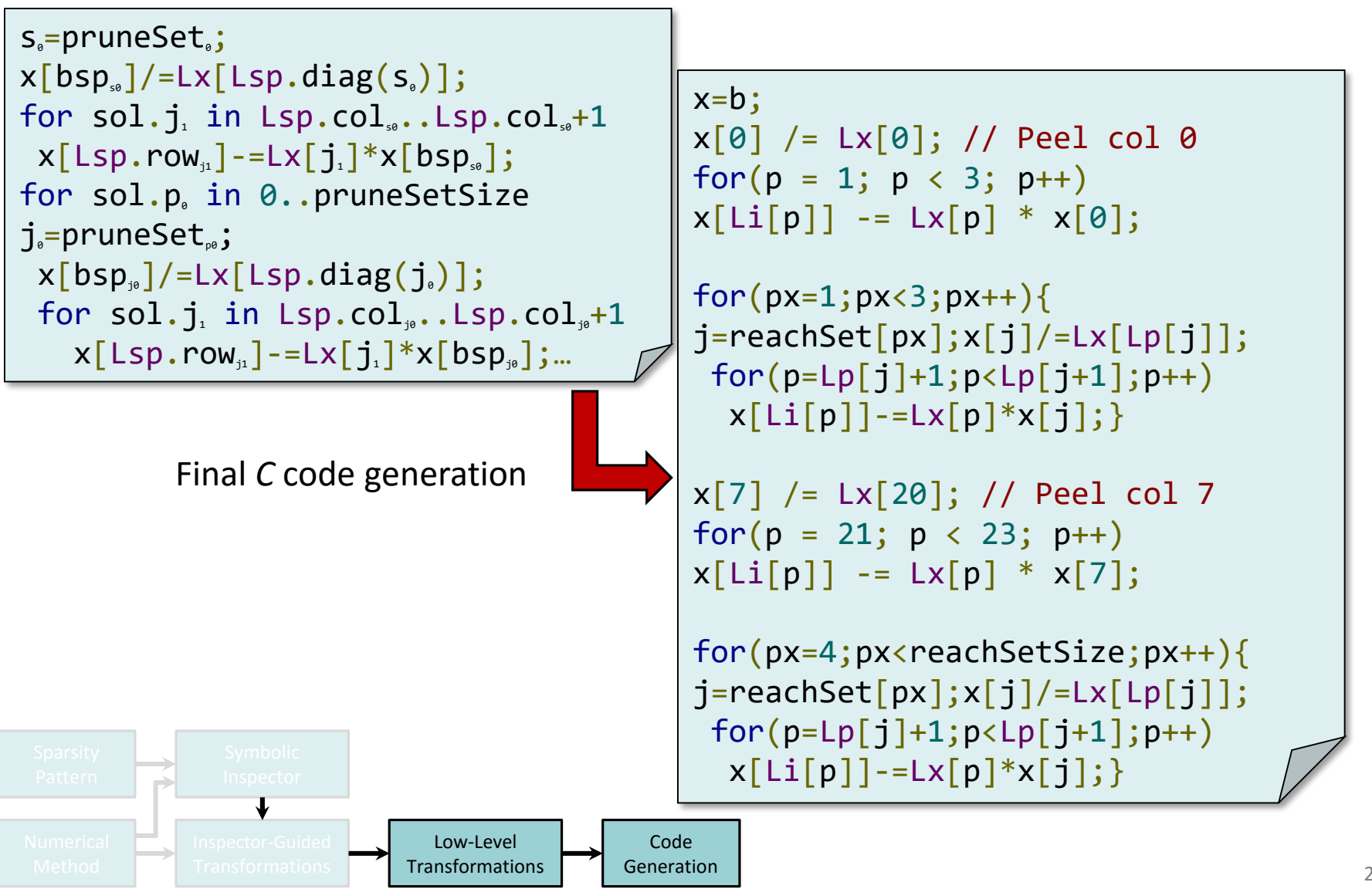

## **INSPECTOR-GUIDED TRANSFORMATIONS**

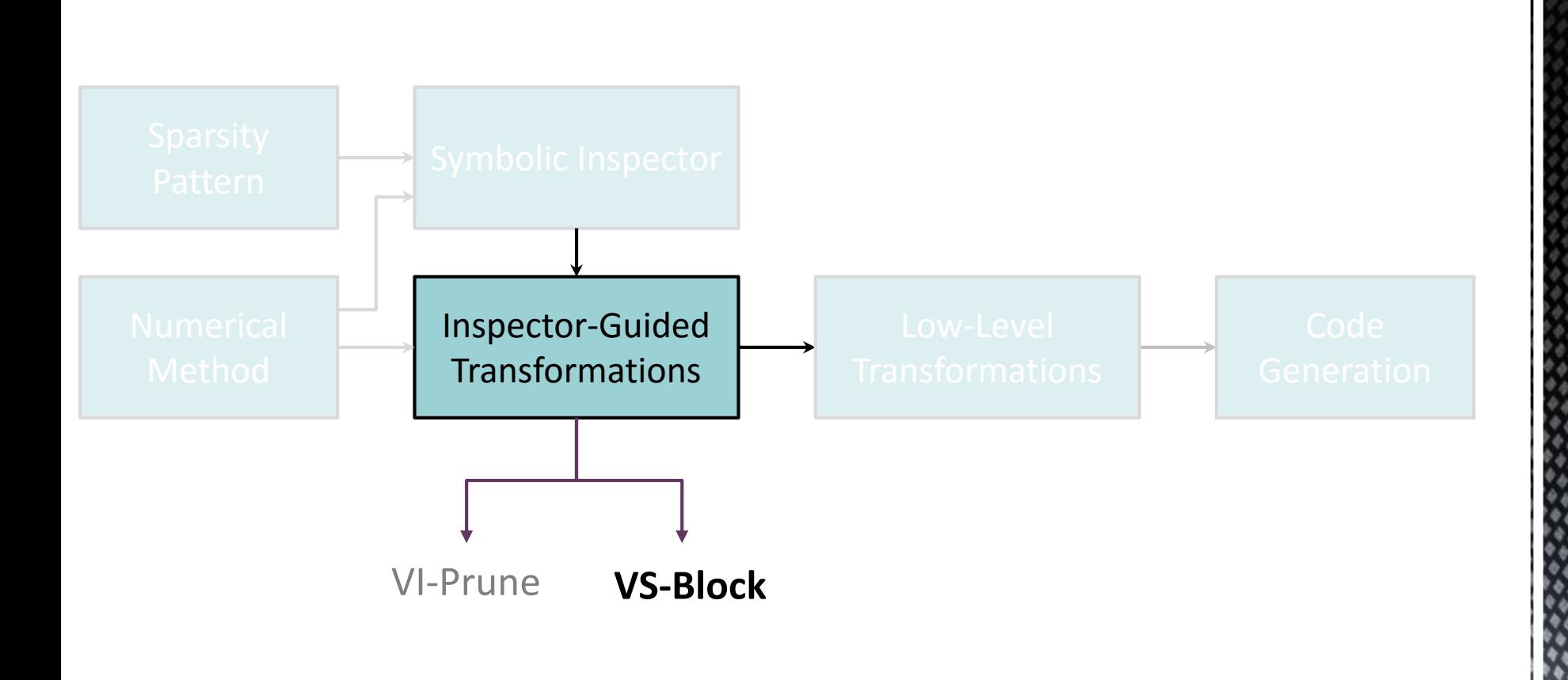

### **INSPECTOR-GUIDED TRANSFORMATIONS: VS-BLOCK**

**2D Variable-Sized Blocking (VS-Block)** converts a sparse code to a set of non-uniform dense subkernels. VS-Block identifies supernodes.

The unstructured computations and inputs in sparse kernels make blocking optimizations challenging: variable block sizes, algorithm change for diagonal operations, and the block elements may not be in consecutive locations.

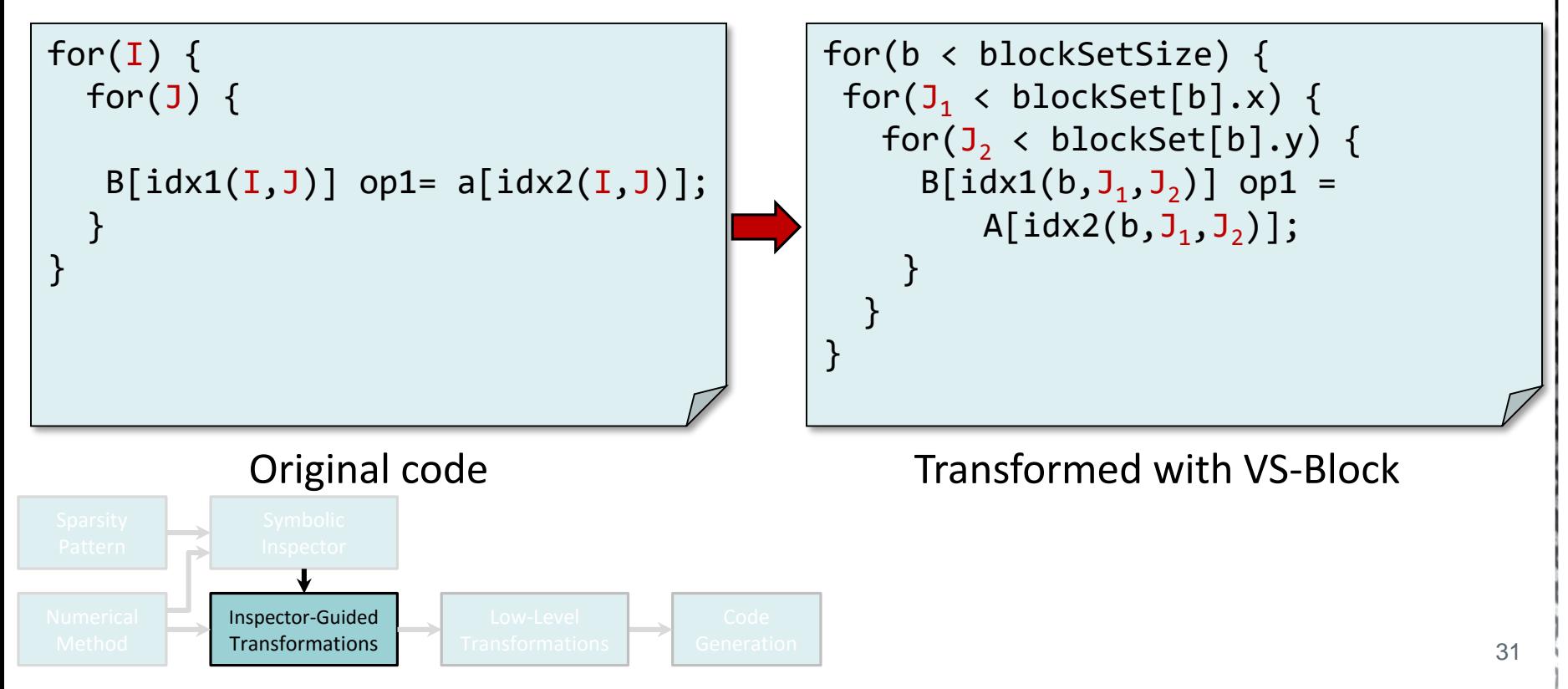

#### **VS-BLOCK FOR TRIANGULAR SOLVER**

The Symbolic inspector detects supernodes (columns with similar sparsity patterns) and creates dense subkernels.

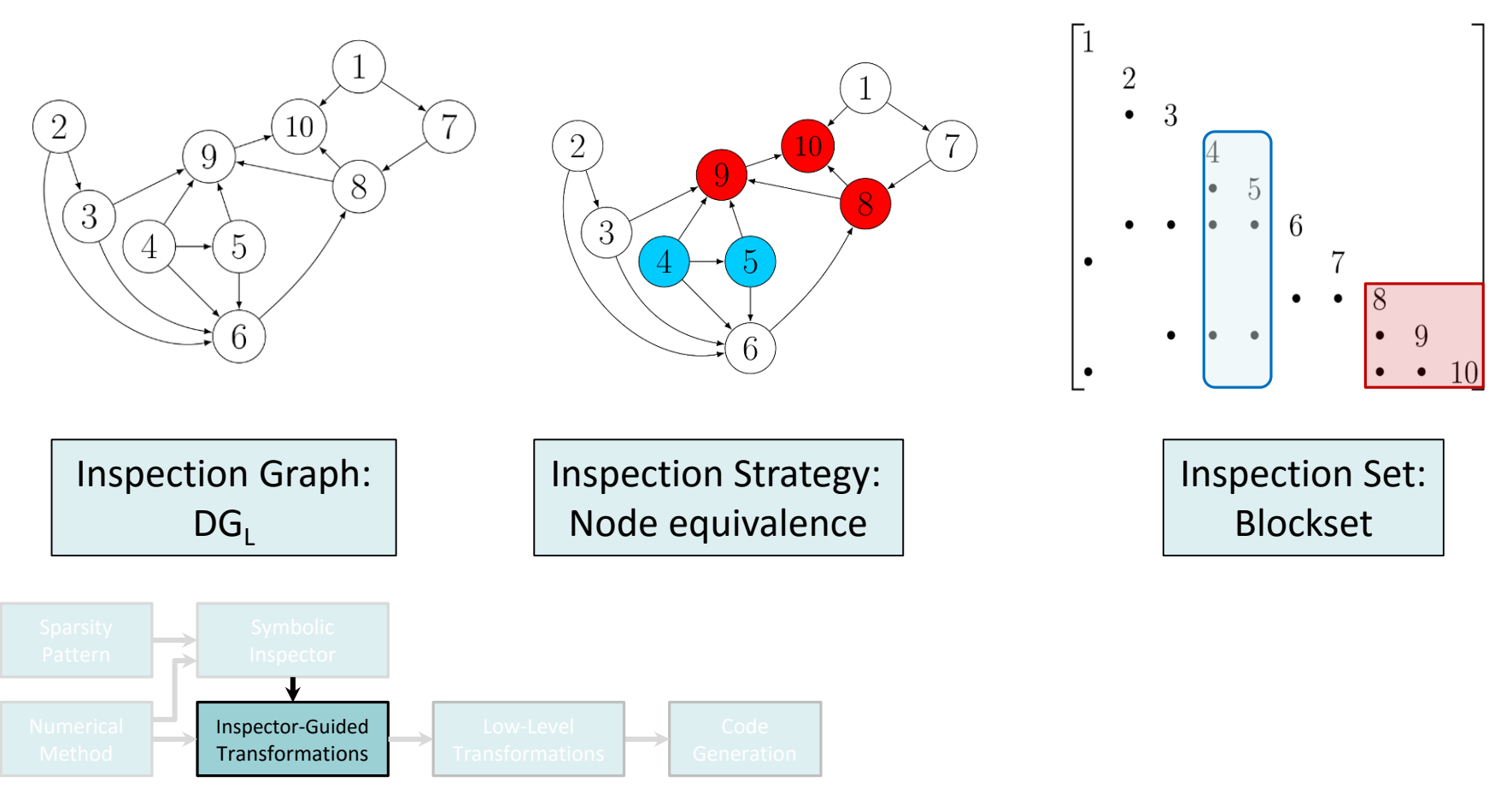

# **OUTLINE**

#### **Overview**

Sympiler: A code generator for optimizing sparse matrix methods

Sympiler internals (input, inspection, transformation, codegen) with the triangular system solver example

Sympiler for Cholesky factorization

#### **Conclusion**

**Cholesky factorization** is commonly used in direct solvers and is used to precondition iterative solvers.

**The elimination tree (T)** is one of the most important graph structures used in the symbolic analysis of sparse factorization algorithms.

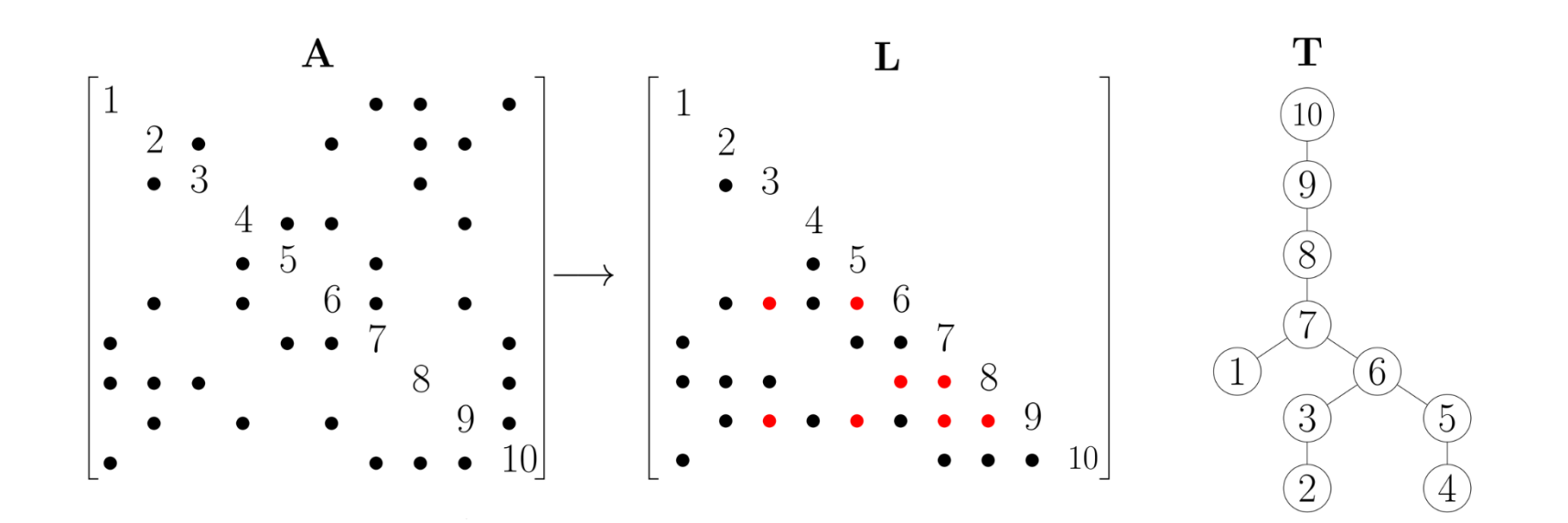

Supernodes in VS-Block for Cholesky are found using the L sparsity pattern and the elimination tree.

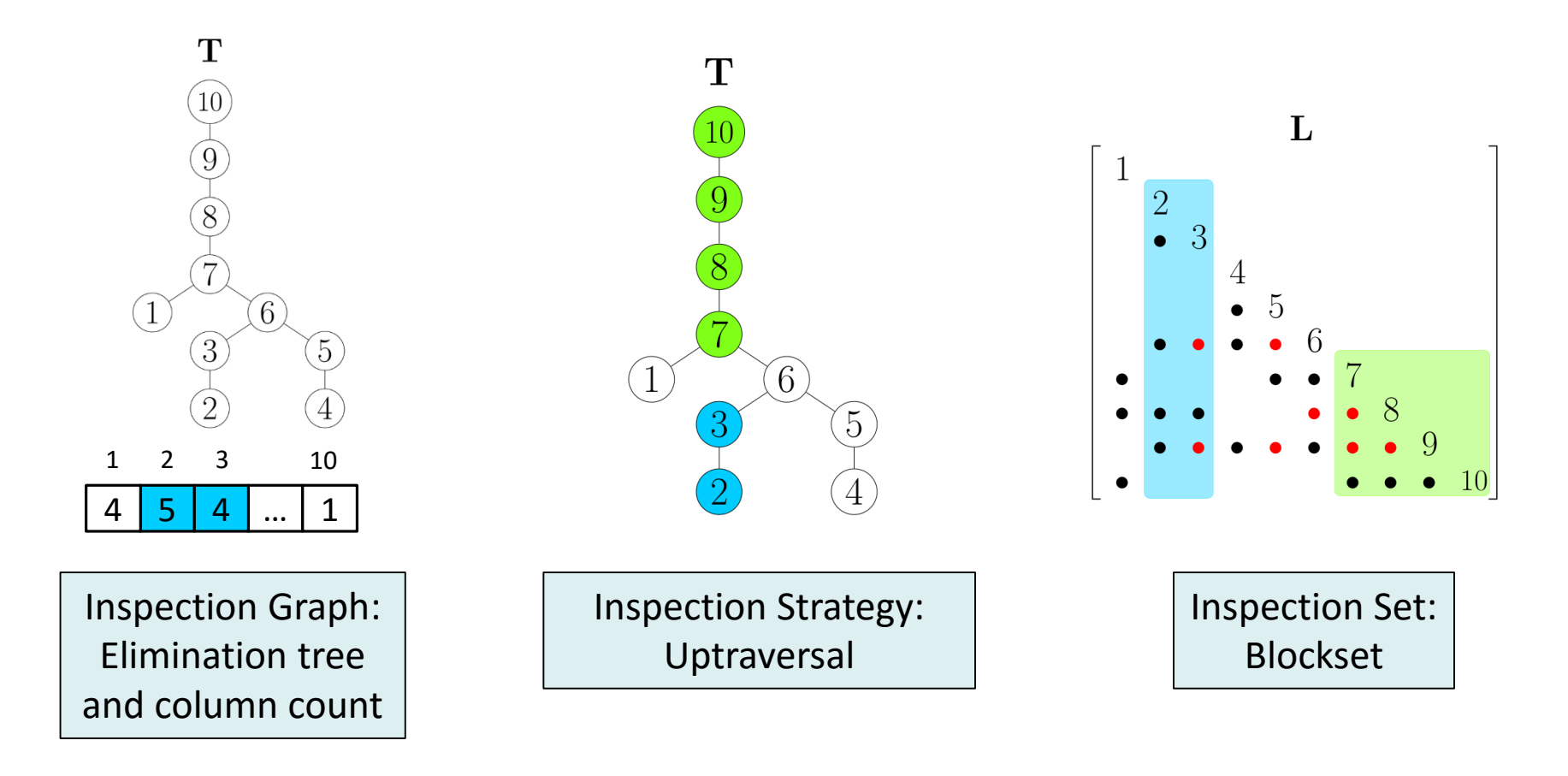

### **THE VS-BLOCK TRANSFORMATION IN CHOLESKY**

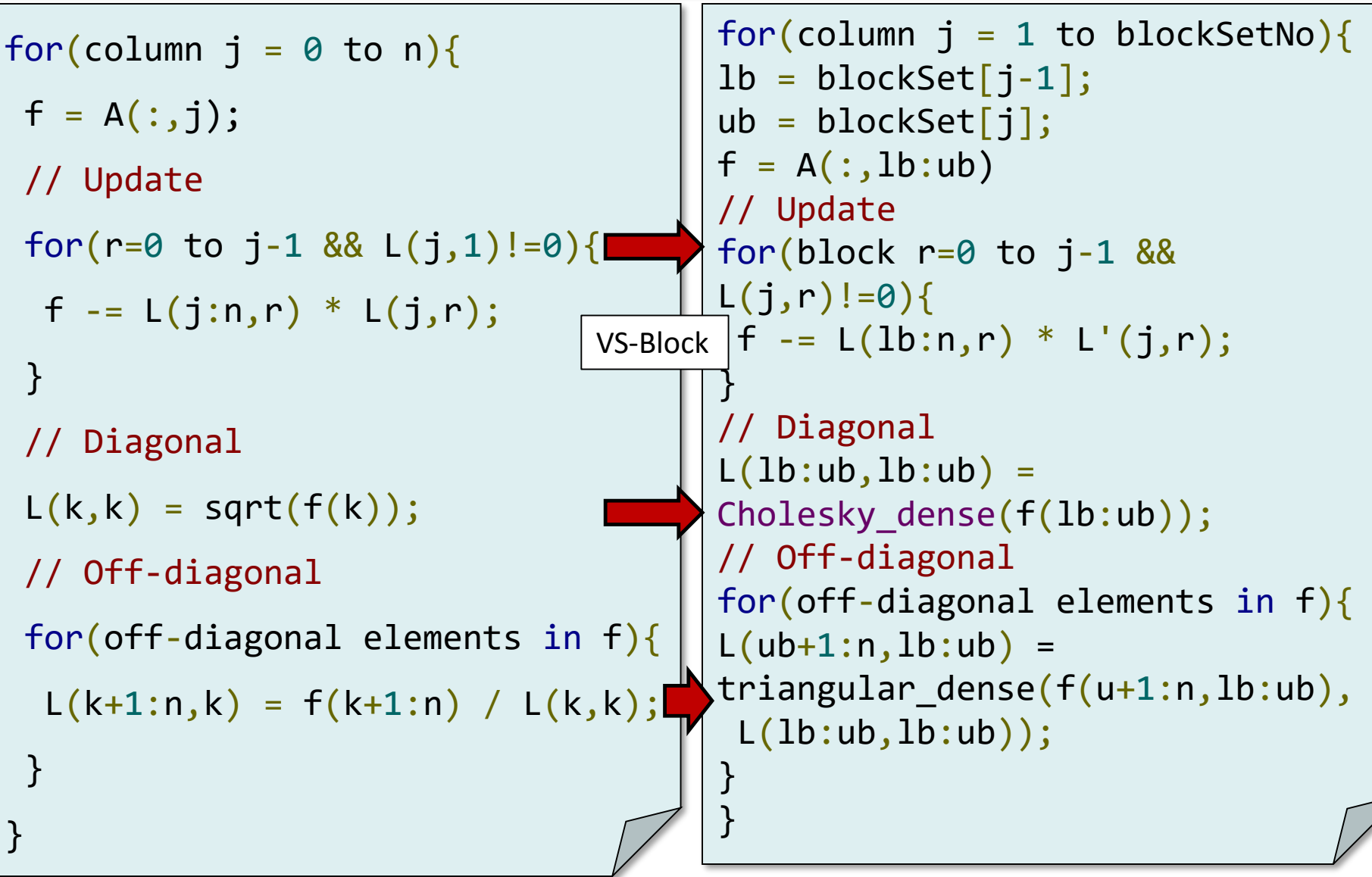

## **EXPERIMENTAL SETUP**

Numeric and symbolic times are compared separately where applicable. **Target processor**: Intel Core i7-5820K; **Benchmarks**: University of Florida repository

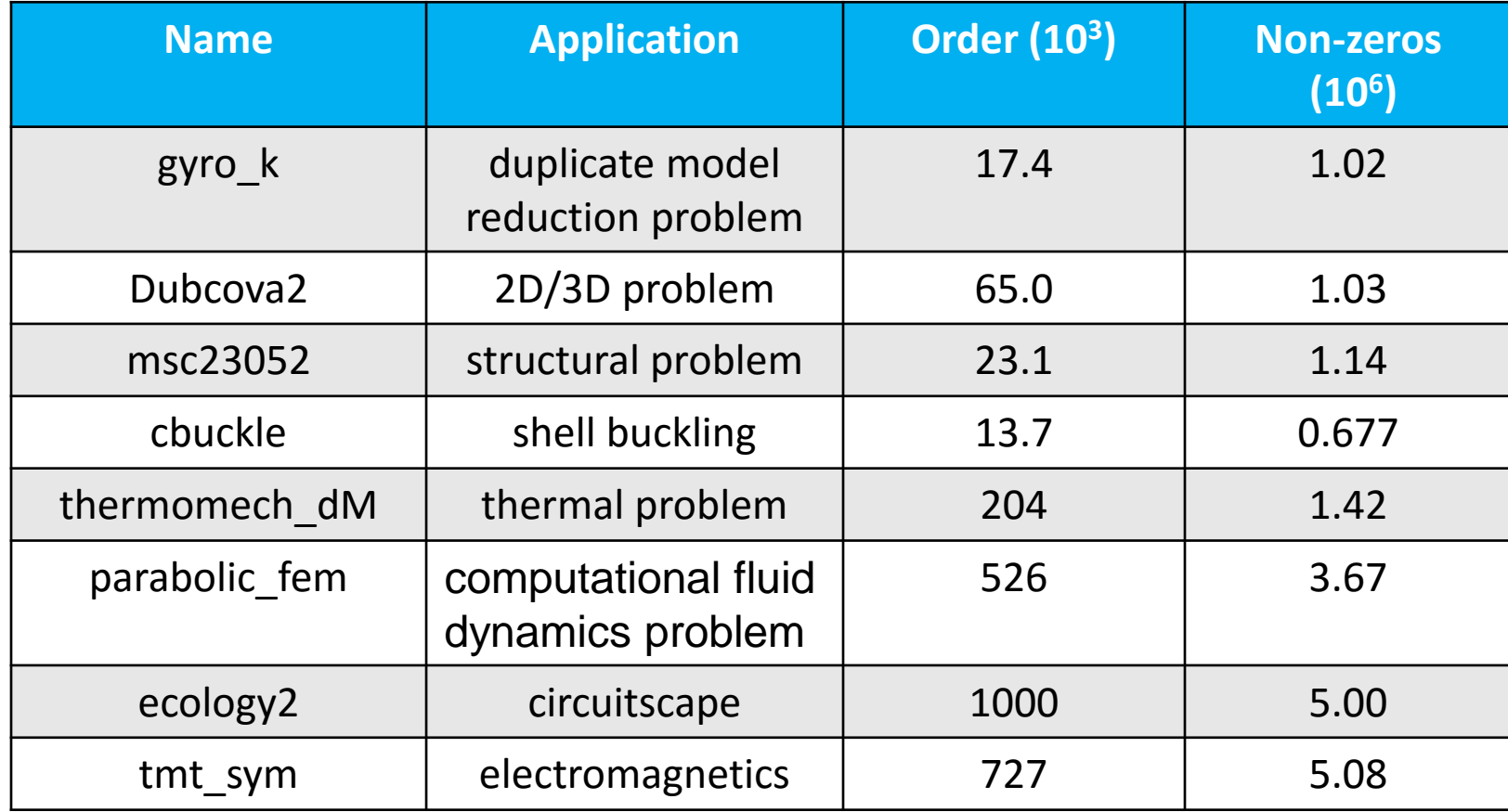

## **TRIANGULAR SOLVER PERFORMANCE**

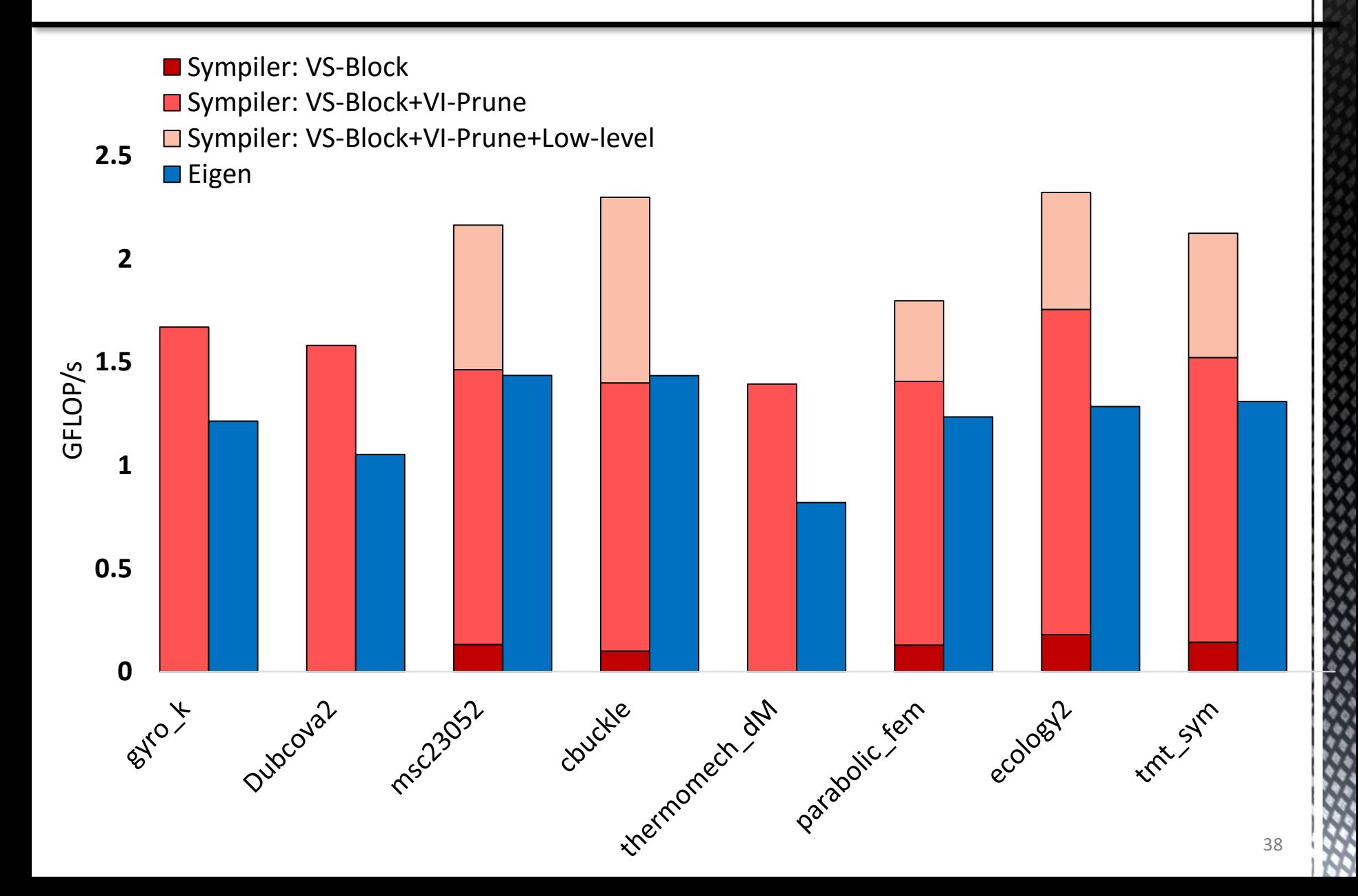

## **CHOLESKY PERFORMANCE**

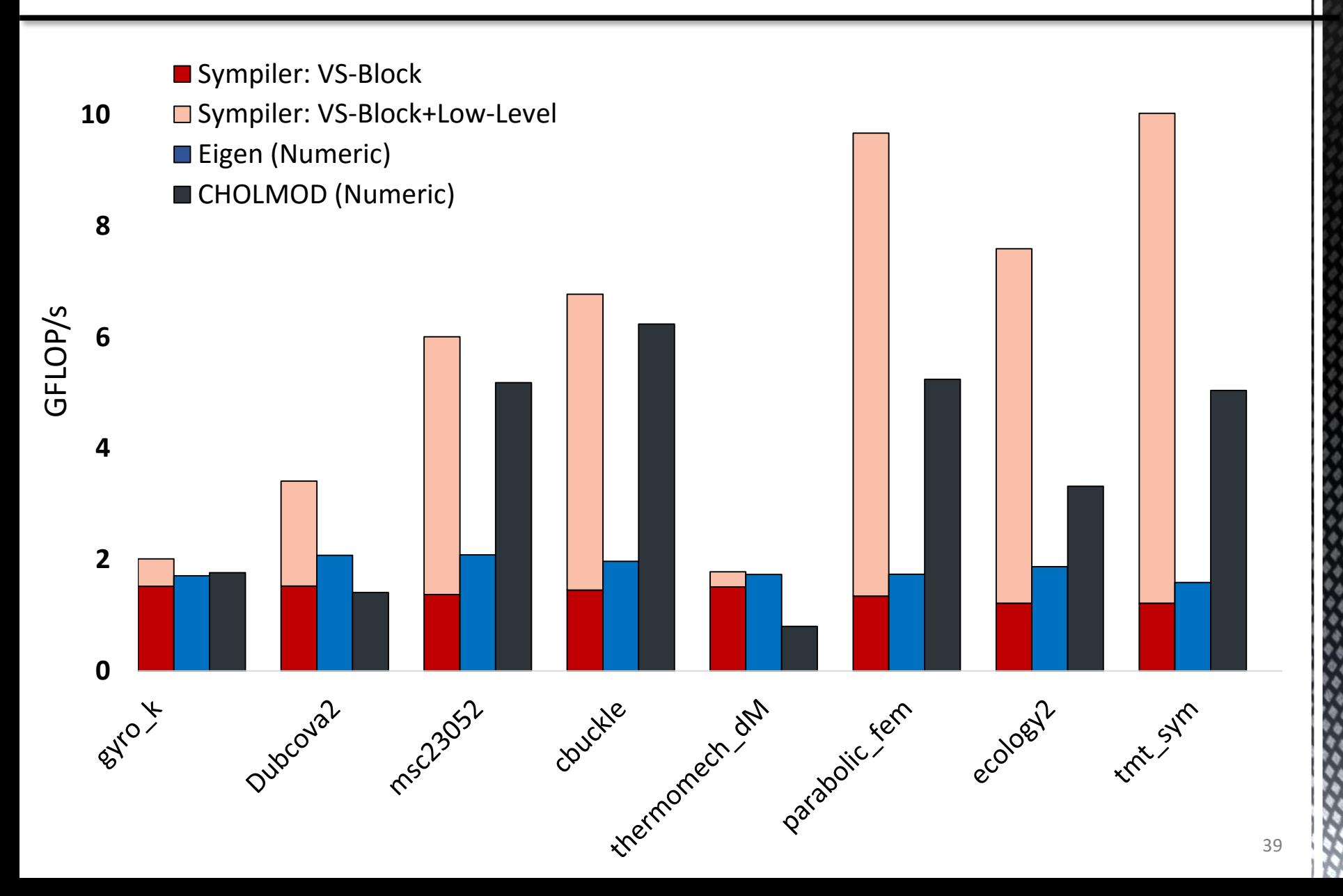

### **SYMBOLIC ANALYSIS COST: TRIANGULAR SOLVER**

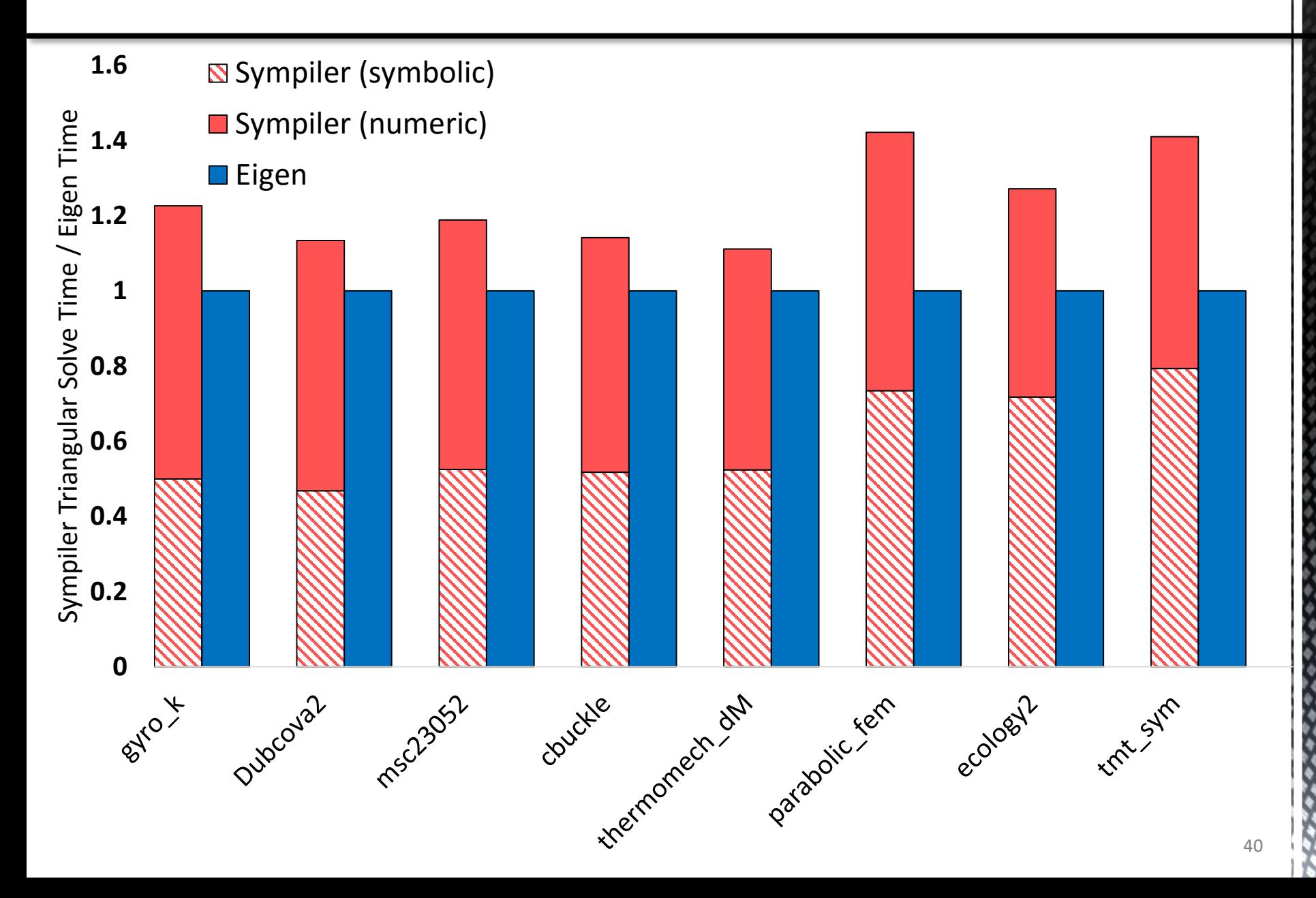

#### **SYMBOLIC ANALYSIS COST: CHOLESKY**

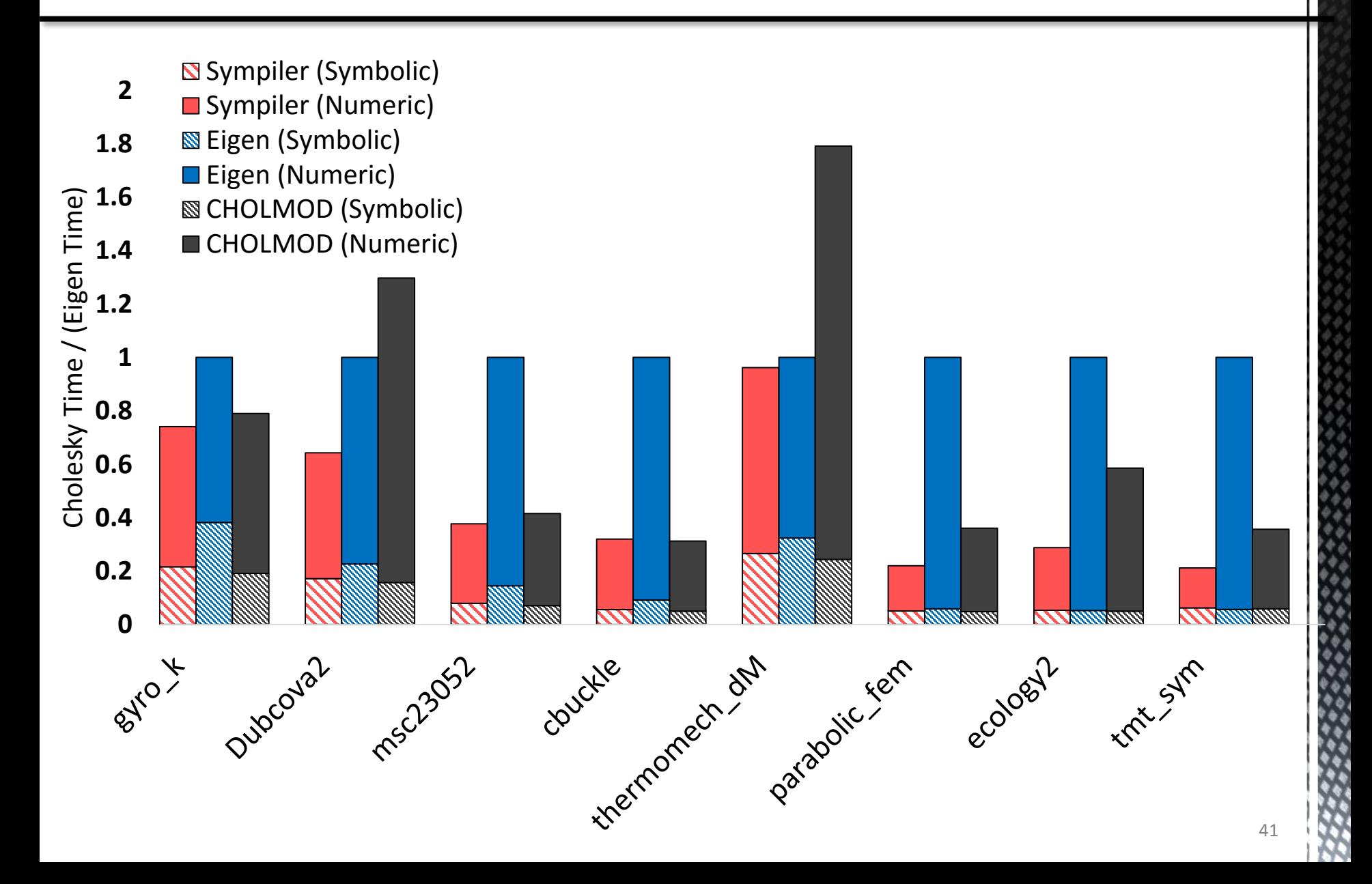

# **OUTLINE**

#### **Overview**

- Sympiler: A code generator for optimizing sparse matrix methods
	- Sympiler internals (input, inspection, transformation, codegen) with the triangular system solver example
	- Sympiler for Cholesky factorization

#### **Conclusion**

### **CONCLUSION**

- Sympiler is a domain-specific code generator for transforming sparse matrix codes.
- It uses the information from symbolic analysis to apply a number of inspector-guided and low-level transformations.
- The Sympiler-generated code outperforms two state-of-the-art sparse libraries, Eigen and CHOLMOD.
- Sympiler source code is publicly available from:

*https://github.com/sympiler/sympiler*

# Thank you

#### **SYMBOLIC INSPECTION FOR VI-PRUNE IN CHOLESKY**

The Symbolic inspector uses the elimination tree and upper part of A to find row sparsity patterns to create the prune-set.

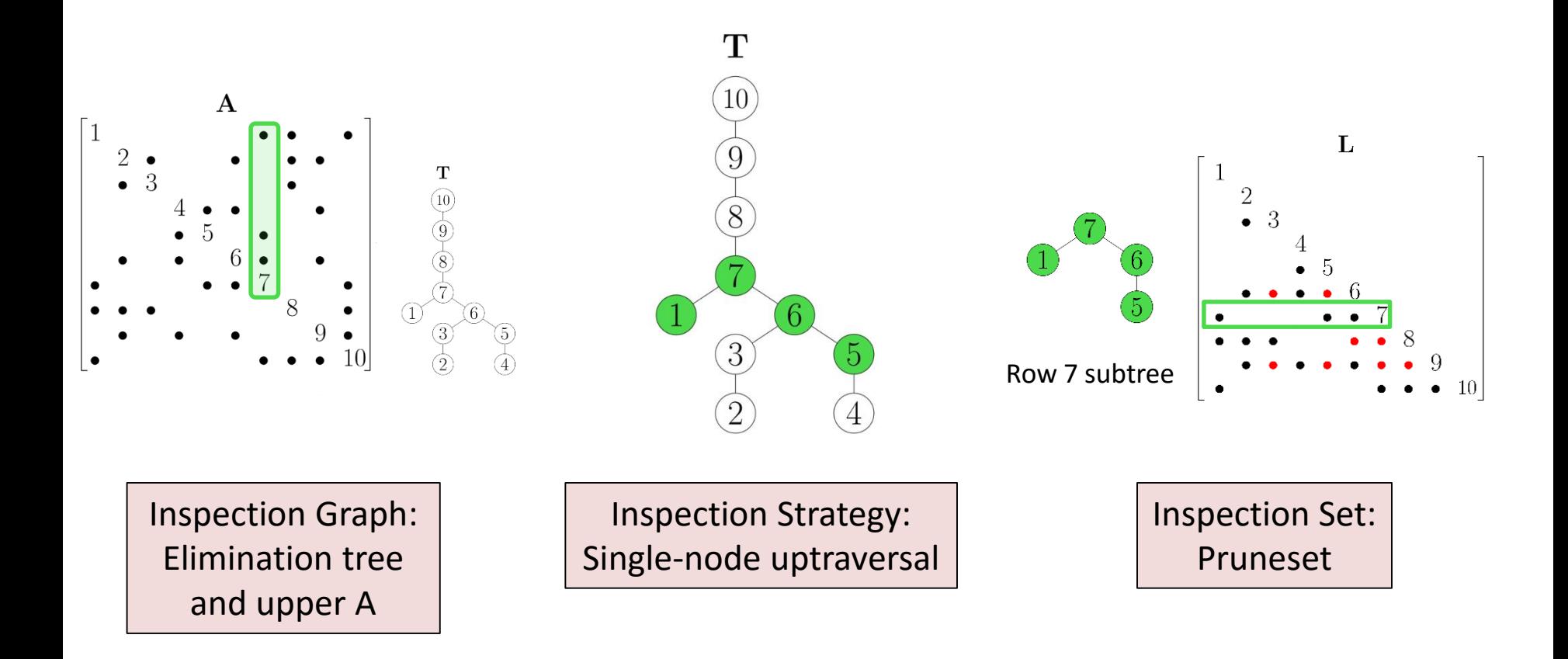

## **THE VI-PRUNE TRANSFORMATION IN CHOLESKY**

```
for(column j = 0 to n){
f = A(:,j)// Update 
for(r=0 to j-1 && L(j,1)!=0){
 f -= L(j:n,r) * L(j,r);}
 // Diagonal
 L(k,k) = sqrt(f(k));// Off-diagonal
for(off-diagonal elements in f){
 L(k+1:n,k) = f(k+1:n) / L(k,k);}
}
                                     for(column j = 0 to n){
                                      f = A(:,j)// Update
                                      for(every r in PruneSet){
                               VI-Prune | f -= L(j:n,r) * L(j,r);
                                      }
                                      // Diagonal
                                      L(k, k) = sqrt(f(k));// Off-diagonal
                                      for(off-diagonal elements in f){
                                     L(k+1:n,k) = f(k+1:n) / L(k,k);}}
```